**ПЕРВОЕ ВЫСШЕЕ ТЕХНИЧЕСКОЕ УЧЕБНОЕ ЗАВЕДЕНИЕ РОССИИ**

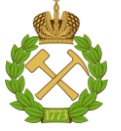

# **МИНИСТЕРСТВО НАУКИ И ВЫСШЕГО ОБРАЗОВАНИЯ РОССИЙСКОЙ ФЕДЕРАЦИИ федеральное государственное бюджетное образовательное учреждение высшего образования САНКТ-ПЕТЕРБУРГСКИЙ ГОРНЫЙ УНИВЕРСИТЕТ**

**СОГЛАСОВАНО**

**УТВЕРЖДАЮ**

**\_\_\_\_\_\_\_\_\_\_\_\_\_\_\_\_\_\_\_\_\_\_\_\_\_ Руководитель ОПОП ВО доцент Двойников М.В.**

**\_\_\_\_\_\_\_\_\_\_\_\_\_\_\_\_\_\_\_\_\_\_ Проректор по образовательной деятельности Д.Г. Петраков**

# **РАБОЧАЯ ПРОГРАММА ДИСЦИПЛИНЫ**

# *НАЧЕРТАТЕЛЬНАЯ ГЕОМЕТРИЯ И ИНЖЕНЕРНАЯ КОМПЬЮТЕРНАЯ ГРАФИКА*

**Уровень высшего образования:** Бакалавриат **Направление подготовки** 21.03.01 Нефтегазовое дело **Направленность (профиль)** Бурение нефтяных и газовых скважин **Квалификация выпускника:** бакалавр **Форма обучения:** очная **Составитель:** доцент Меркулова В.А.

Санкт-Петербург

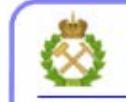

ДОКУМЕНТ ПОДПИСАН УСИЛЕННОЙ КВАЛИФИЦИРОВАННОЙ<br>ЭЛЕКТРОННОЙ ПОДПИСЬЮ

Сертификат: 00F3 503F 985D 6537 76D4 6643 BD9B 6D2D 1C Владелец: Пашкевич Наталья Владимировна<br>Действителен: с 27.12.2022 по 21.03.2024

**Рабочая программа дисциплины «**Начертательная геометрия и инженерная компьютерная графика» разработана:

- в соответствии с требованиями ФГОС ВО – бакалавриат по направлению подготовки «21.03.01 Нефтегазовое дело», утвержденного приказом Минобрнауки России № 96 от 09.02.2018 г.;

- на основании учебного плана бакалавриата по направлению подготовки «21.03.01 Нефтегазовое дело» направленность (профиль) «Бурение нефтяных и газовых скважин».

Составитель \_\_\_\_\_\_\_\_\_\_\_\_ *к.т.н., доц. Меркулова В.А.*

**Рабочая программа рассмотрена и одобрена** на заседании кафедры начертательной геометрии и графики от 25.01.2021 г., протокол №6.

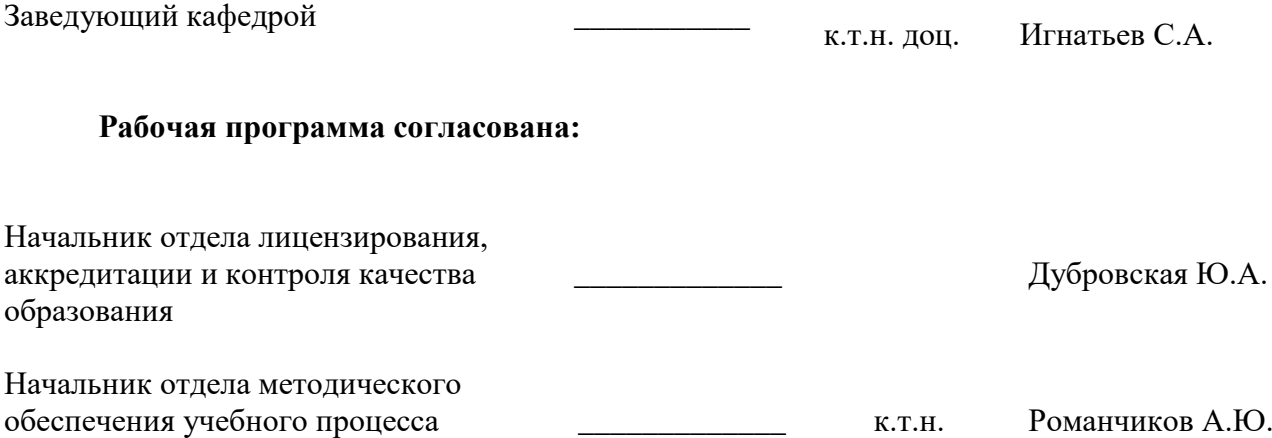

# **1. ЦЕЛИ И ЗАДАЧИ ДИСЦИПЛИНЫ**

#### **Цель дисциплины:**

- формирование навыков построения чертежа, умение читать и составлять графическую и текстовую конструкторскую документацию в соответствии с требованиями стандартов, уметь на практике применять полученные знания и навыки;

-формирование пространственного воображения, конструкторско-геометрического мышления, способности к анализу и синтезу пространственных форм;

-формирование навыков выполнения и чтения чертежей и эскизов, оформления технической документации.

#### **Основные задачи дисциплины**

- изучение основных правил (методов) построения и чтения чертежей; способов решения метрических и позиционных задач; правил оформления конструкторской документации в соответствии со стандартами ЕСКД и СПДС;
- овладение навыками по выполнению и чтению чертежей, их оформлению с использованием графических инструментов;
- формирование представлений об образовании изображений (проекций);
- формирование базовых знаний в проектировании;
- владение нормативами проектной деятельности и навыками составления рабочих проектов;
- владение основными законами геометрического формирования, построения и взаимного пересечения моделей плоскости и пространства, необходимых для выполнения и чтения чертежей.
- знания, умения и навыки, приобретенные в курсе «Начертательной геометрии и инженерной компьютерной графики», необходимы для изучения общеинженерных и специальных технических дисциплин, а также в последующей инженерной деятельности.

# **2. МЕСТО ДИСЦИПЛИНЫ В СТРУКТУРЕ ОПОП ВО**

Дисциплина «Начертательная геометрия и инженерная компьютерная графика» относится к обязательной части основной профессиональной образовательный программы по направлению подготовки 21.03.01 Нефтегазовое дело направленность и изучается в первом, втором и третьем семестрах.

Знания и навыки, приобретенные при изучении дисциплины, необходимы при дальнейшем изучении таких дисциплин как: метрология, квалиметрия и стандартизация; геология нефти и газа; теоретическая и прикладная механика; основы автоматизации технологических процессов нефтегазового производства.

# **3. ПЛАНИРУЕМЫЕ РЕЗУЛЬТАТЫ ОБУЧЕНИЯ ПО ДИСЦИПЛИНЕ, СООТНЕСЕННЫЕ С ПЛАНИРУЕМЫМИ РЕЗУЛЬТАТАМИ ОСВОЕНИЯ ОСНОВНОЙ ПРОФЕССИОНАЛЬНОЙ ОБРАЗОВАТЕЛЬНОЙ ПРОГРАММЫ**

Процесс изучения дисциплины «Начертательная геометрия и инженерная компьютерная графика» направлен на формирование следующих компетенций

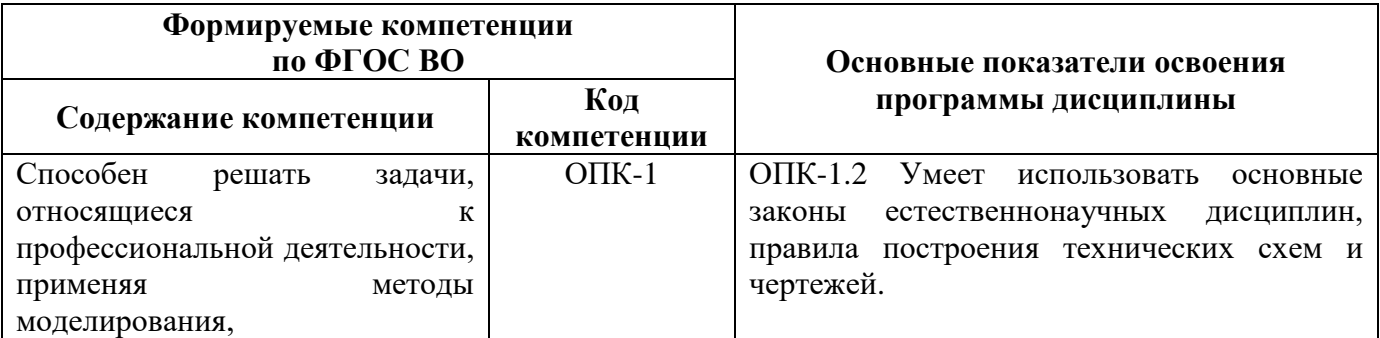

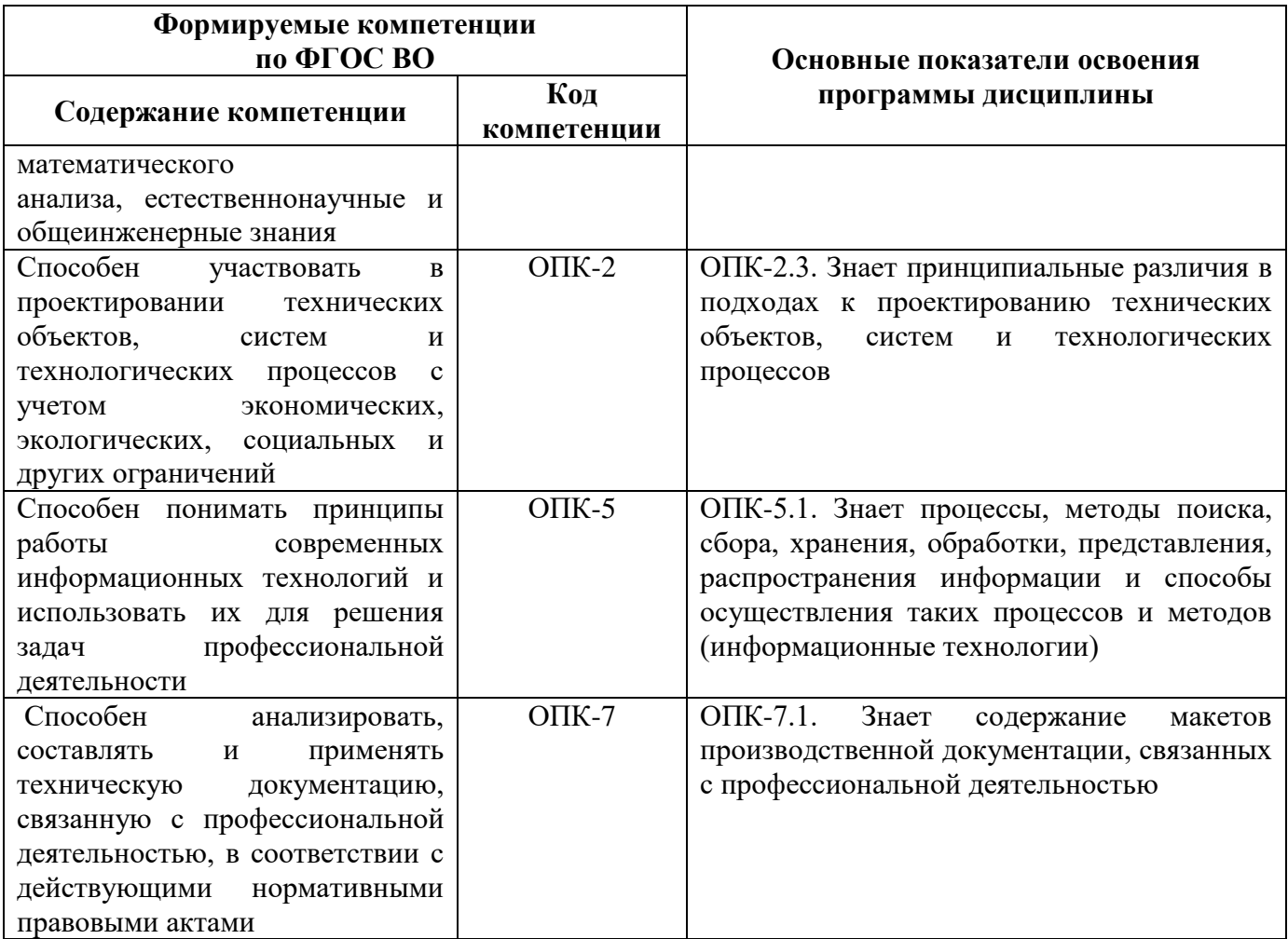

# **4. СТРУКТУРА И СОДЕРЖАНИЕ ДИСЦИПЛИНЫ**

# **4.1. Объем дисциплины и виды учебной работы**

Общая трудоемкость дисциплины составляет **11** зачетных единиц, **396** ак. часов.

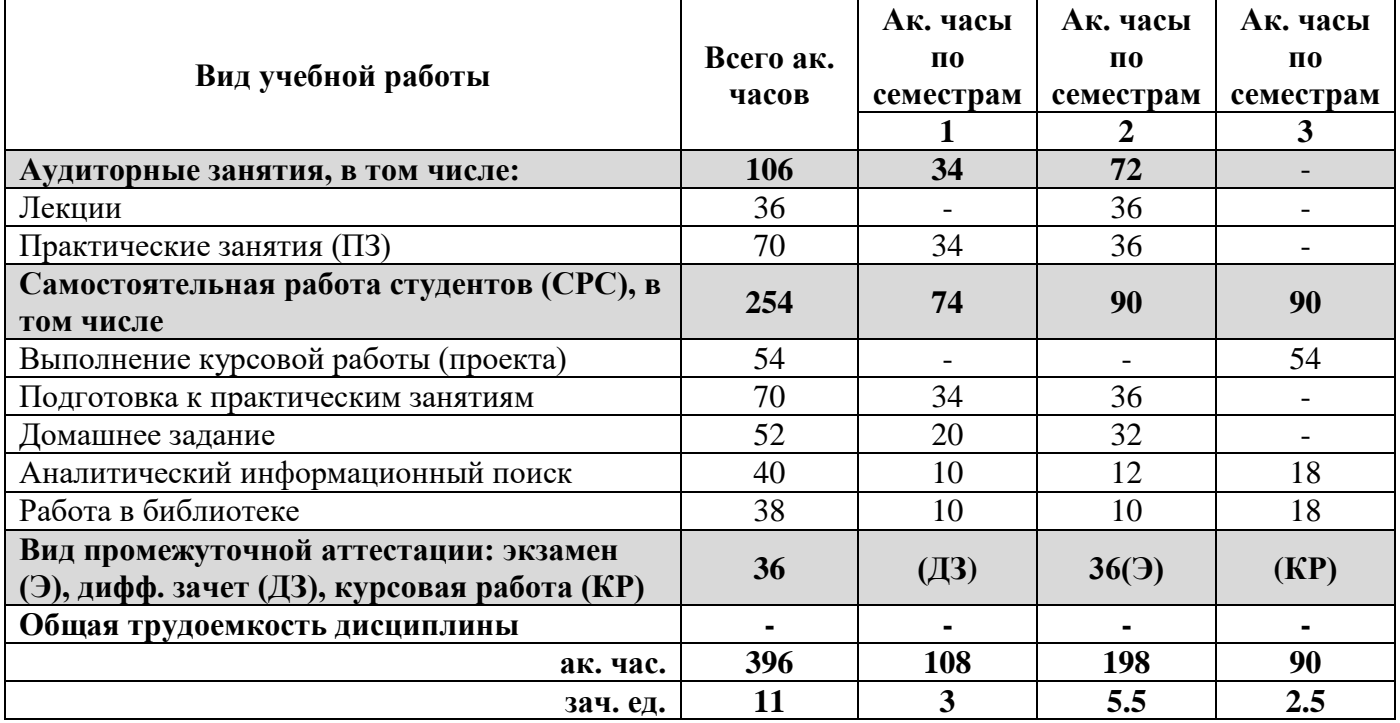

#### **4.2. Содержание дисциплины**

Учебным планом предусмотрены: лекции, практические занятия, самостоятельная работа и курсовая работа.

#### **Виды занятий** Самостоятельная<br>работа студентов **работа студентов Самостоятельная Лабораторные работы** Всего ак. часов **Всего ак. часов занятия Практические**   $N_2$ **Лекции п/п Наименование разделов** Раздел 1. Ознакомление с системой единой 1 конструкторской документации (ЕСКД) <sup>81</sup> - <sup>17</sup> - <sup>64</sup> Раздел 2. Компьютерная графика. Основные 2 приемы создания 2D и 3D моделей <sup>82</sup> - <sup>17</sup> - <sup>65</sup>  $3$  Раздел 3. Основы теории проецирования 46 9 6  $-$  31 Раздел 4. Принадлежность точек и прямых 4 плоскостям общего и частного положения <sup>54</sup> <sup>9</sup> <sup>14</sup> - <sup>31</sup> Раздел 5. Способ преобразования проекций, как 51 9 10 - 32 5 один из способов решения метрических и позиционных задач Раздел 6. Основные правила образования поверхностей <sup>46</sup> <sup>9</sup> <sup>6</sup> 6  $-$  31 **Экзамен 36 Итого 396 36 70 - 254**

#### **4.2.1 Разделы дисциплины и виды занятий**

#### **4.2.2. Содержание разделов дисциплины**

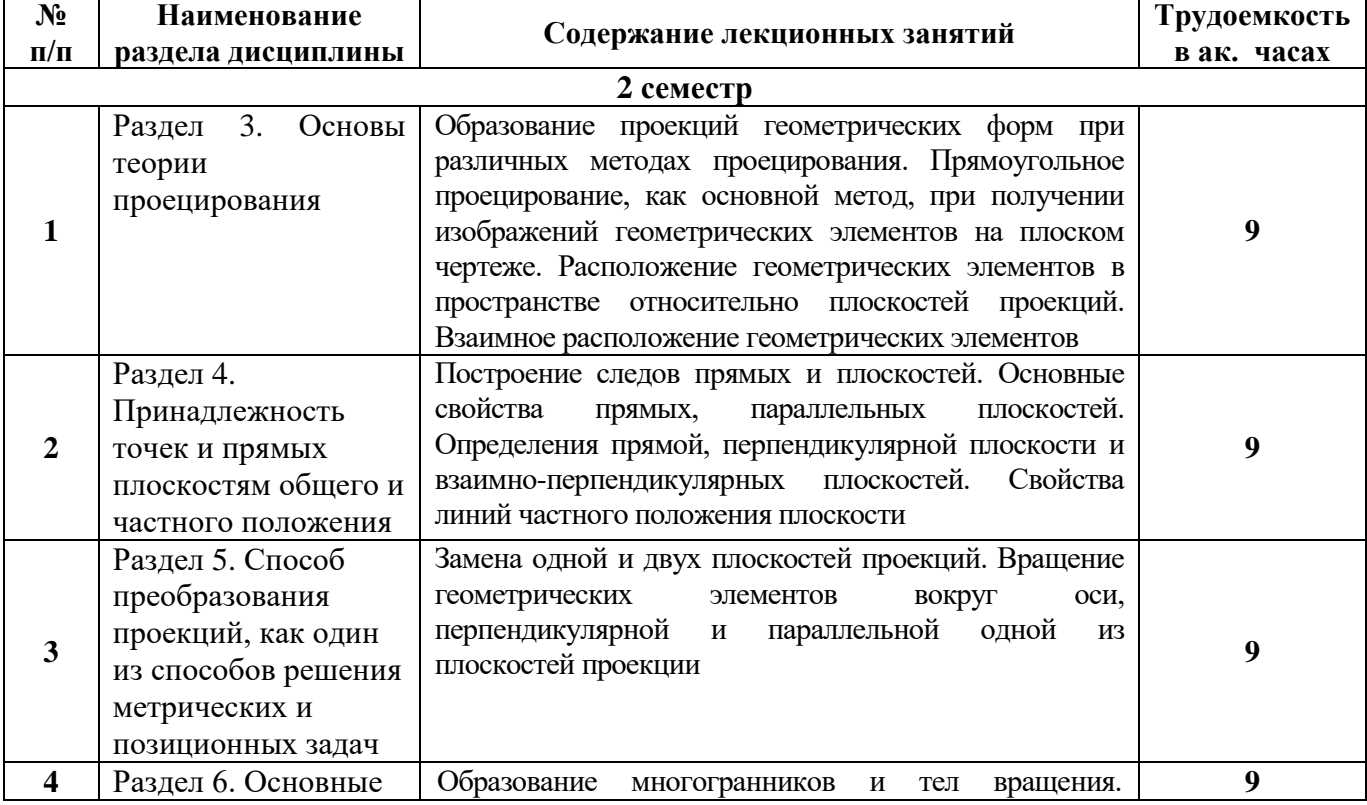

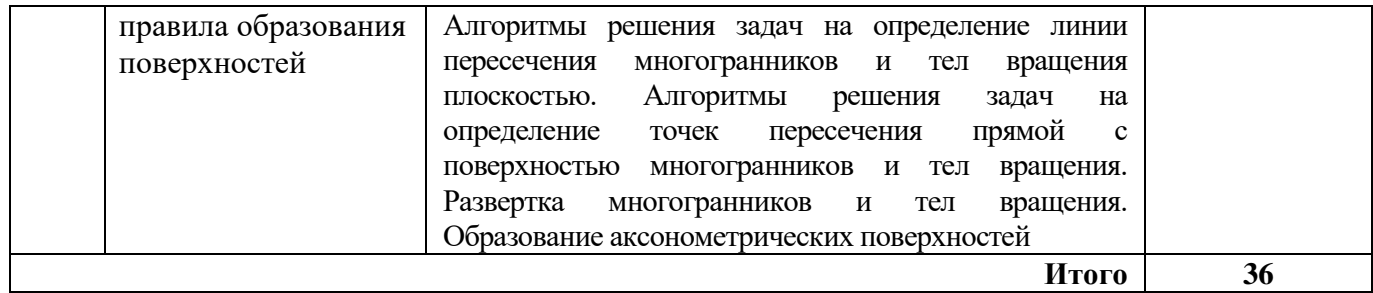

# **4.2.3. Практические (семинарские) занятия**

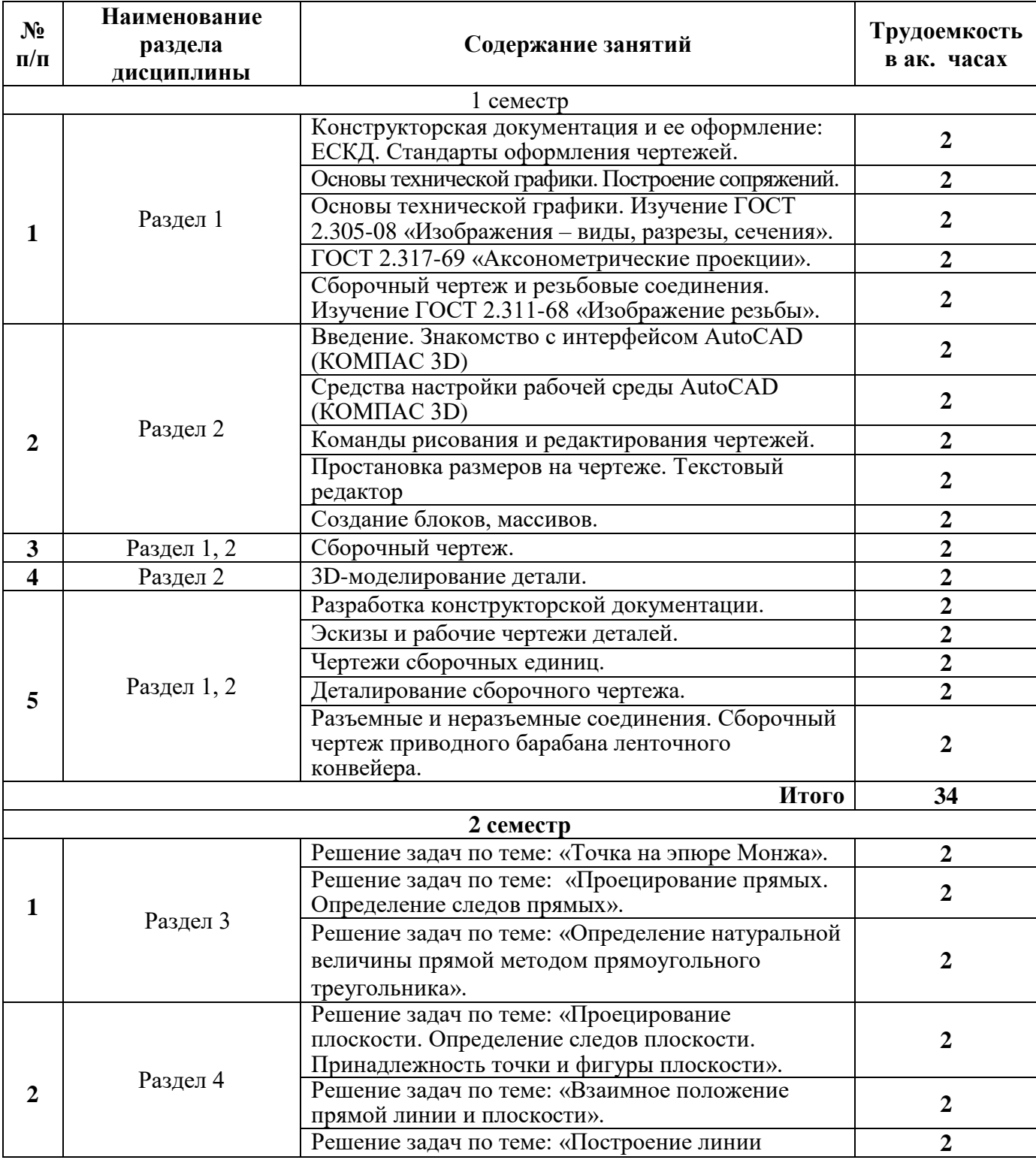

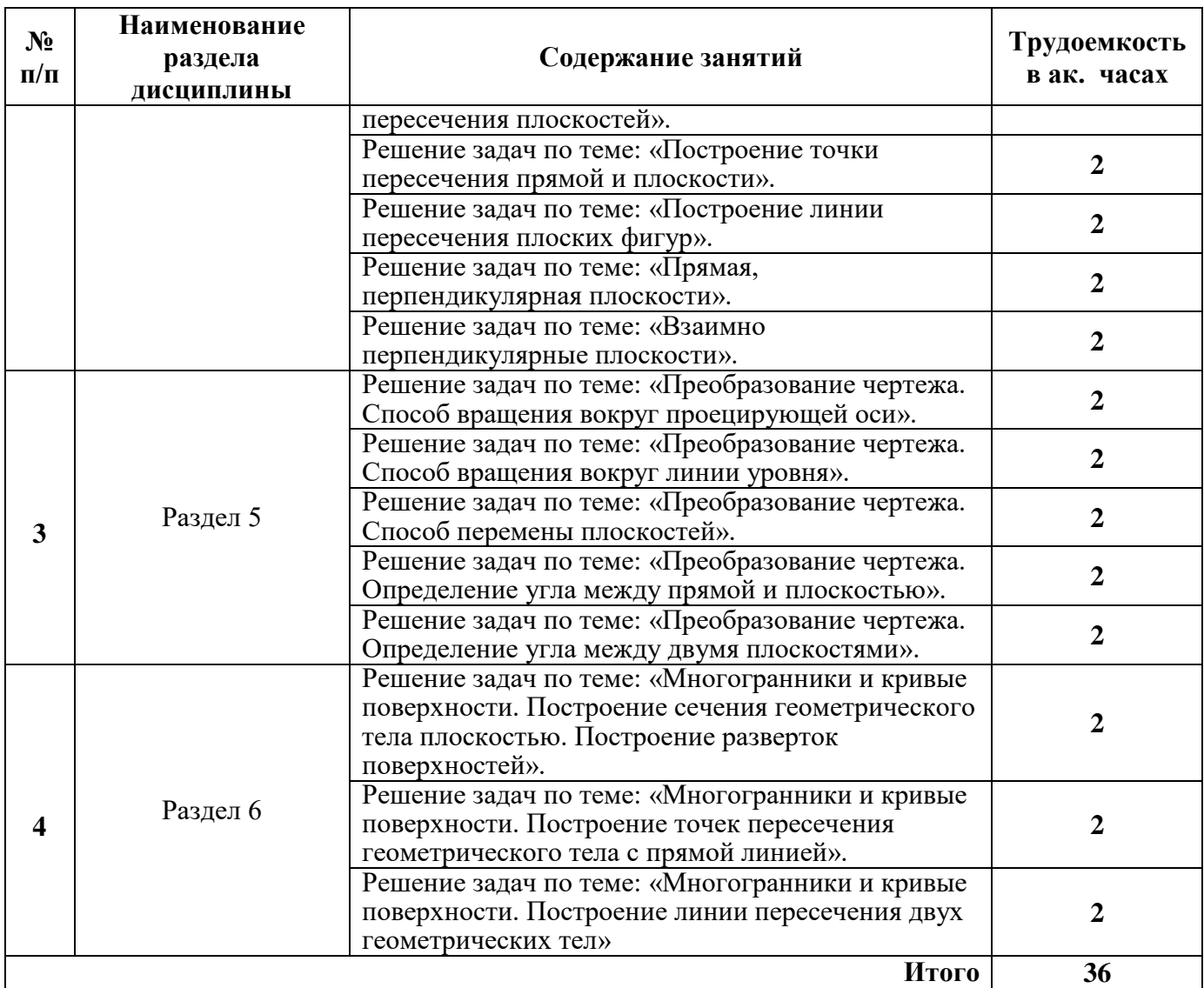

# **4.2.4 Лабораторные работы**

Лабораторные работы не предусмотрены.

#### **4.2.5. Курсовые работы (проекты)**

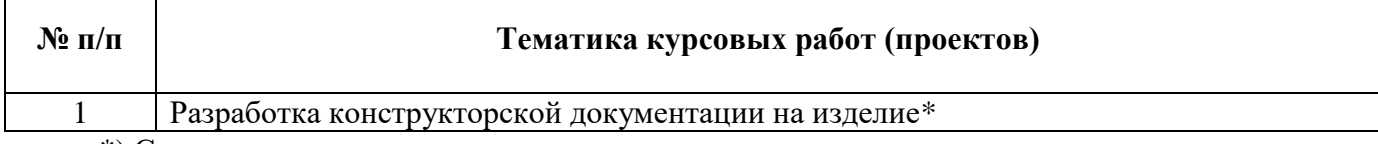

\*) С индивидуальными вариантами исходных численных параметров.

# **5. ОБРАЗОВАТЕЛЬНЫЕ ТЕХНОЛОГИИ**

В ходе обучения применяются:

**Лекции**, которые являются одним из важнейших видов учебных занятий и составляют основу теоретической подготовки обучающихся.

Цели лекционных занятий:

-дать систематизированные научные знания по дисциплине, акцентировать внимание на наиболее сложных вопросах дисциплины;

-стимулировать активную познавательную деятельность обучающихся, способствовать формированию их творческого мышления.

**Практические занятия.** Цели практических занятий:

-совершенствовать умения и навыки решения практических задач.

Главным содержанием этого вида учебных занятий является работа каждого обучающегося по овладению практическими умениями и навыками профессиональной деятельности.

**Консультации** (текущая консультация, накануне дифф. зачета и экзамена) является одной из форм руководства учебной работой обучающихся и оказания им помощи в самостоятельном изучении материала дисциплины, в ликвидации имеющихся пробелов в знаниях, задолженностей по текущим занятиям, в подготовке письменных работ (проектов).

Текущие консультации проводятся преподавателем, ведущим занятия в учебной группе, научным руководителем и носят как индивидуальный, так и групповой характер.

**Самостоятельная работа обучающихся** направлена на углубление и закрепление знаний, полученных на лекциях и других занятиях, выработку навыков самостоятельного активного приобретения новых, дополнительных знаний, подготовку к предстоящим учебным занятиям и промежуточному контролю.

**Курсовая работа** позволяет обучающимся развить навыки научного поиска.

# **6. ОЦЕНОЧНЫЕ СРЕДСТВА ДЛЯ ТЕКУЩЕГО КОНТРОЛЯ УСПЕВАЕМОСТИ, ПРОМЕЖУТОЧНОЙ АТТЕСТАЦИИ ПО ИТОГАМ ОСВОЕНИЯ ДИСЦИПЛИНЫ**

#### *6.1. Оценочные средства для самостоятельной работы и текущего контроля успеваемости*

#### **Раздел 1 Ознакомление с системой единой конструкторской документации (ЕСКД).**

- 1. Определение масштаба, его назначение.
- 2. Разрезы на чертежах.
- 3. Разрезы в зависимости от числа секущих плоскостей.
- 4. Условные обозначения болтов, гаек, шайб.
- 5. Разделы спецификации.

#### **Раздел 2 Компьютерная графика. Основные приемы создания 2D и 3D моделей.**

- 1. Типы документов в системе САПР.
- 2. Типы документов для создания 2D модели, 3D модели, сборочного чертежа.
- 3. Вспомогательная прямая.
- 4. Положения точек при построении отрезка.
- 5. Текст, содержащий дроби, индексы.
- 6. Ориентация размерной линии.
- 7. Чертеж по пространственной модели.

#### **Раздел 3 Основы теории проецирования**

- 1. Проекция точки.
- 2. Основные виды проецирования геометрических форм на плоскость.
- 3. Основные свойства параллельного проецирования .
- 4. Метод Монжа.
- 5. Последовательность координаты точки.
- 6. Октанты.

#### **Раздел 4 Принадлежность точек и прямых плоскостям общего положения**

- 1. Прямая частного положения.
- 2. Признаки прямых общего и частного положений.
- 3. Признак принадлежности точки линии.
- 4. След прямой линии.
- 5. Плоскость на чертеже.
- 6. След плоскости.

#### **Раздел 5 Способ преобразования проекций, как один из способов решения метрических и позиционных задач**

- 1. Способы преобразования чертежа.
- 2. Цель преобразования чертежа.
- 3. Способ вращения.
- 4. Оси вращения.
- 5. Плоскопараллельное перемещение.
- 6. Способ совмещения.
- 7. Ось вращения в способе совмещения.
- 8. Способ перемены плоскостей проекций.

#### **Раздел 6 Основные правила образования поверхностей**

- 1. Тела с кривыми поверхностями.
- 2. Сечение многогранника плоскостью.
- 3. Точки пересечения прямой линии с поверхностью пирамиды.
- 4. Точки пересечения прямой линии с поверхностью конуса.
- 5. Суть метода нормального сечения.
- 6. Возможные типы пересечения геометрических тел.
- 7. Линия пересечения двух многогранников.
- 8. Линия пересечения двух поверхностей вращения.
- 9. Характерные точки.

#### **6.1.1. Примерное домашнее задание**

Задание. По заданным координатам трех точек А (20, 50, 30), В (0, 60, 40) и С (10, 0, 0) построить горизонтальную, фронтальную и профильную проекции. Построить аксонометрические проекции этих точек. Построить эпюр и аксонометрическую проекцию точки К симметричной точке А, относительно указанного в задании элемента симметрии, например относительно оси Х.

Каждый студент получает индивидуальный вариант задания. По результатам выполнения задания оформляется чертеж на формате А4 и передается преподавателю. Выполнение задания оценивается по критериям: своевременность сдачи, соответствие варианту, правильность решения, качество оформления и творческий подход в представлении решения. Срок сдачи отчета объявляется при выдаче задания.

#### **6.2.** *Оценочные средства для проведения промежуточной аттестации (дифф.зачета, экзамена)*

#### *6.2.1 Примерный перечень вопросов к дифф.зачету:*

Раздел 1 Ознакомление с системой единой конструкторской документации (ЕСКД).

- 1. Какие форматы чертежей установлены ГОСТом 2.301-68?
- 2. Определение масштаба, его назначение.
- 3. Какие линии при обводке чертежей предусмотрены ГОСТом 2.303-68?

4. Какие размеры шрифтов устанавливает стандарт, и какими параметрами определяется размер шрифта?

- 5. Какое изображение предмета называется видом?
- 6. Для чего применяются на чертежах разрезы?
- 7. Как разделяют разрезы в зависимости от числа секущих плоскостей?
- 8. В каких случаях рекомендуется соединять на чертеже часть вида и часть разреза?

9. Какие существуют правила для выполнения изображений, содержащих половину вида и половину соответствующего разреза?

- 10. Для чего на чертежах применяются сечения?
- 11. В каких случаях сечение следует заменить разрезом?
- 12. Какие детали при продольном разрезе показывают не рассеченными?
- 13. Разъемные и неразъемные соединения.
- 14. Определение резьбы. Какими параметрами характеризуется резьба?
- 15. Изображения наружной и внутренней резьб.
- 16. Условные обозначения болтов, гаек, шайб.
- 17. Из каких разделов состоит спецификация?

Раздел 2 Компьютерная графика. Основные приемы создания 2D и 3D моделей.

- 1. Какие типы документов можно создать в системе САПР?
- 2. Какие типы документов используются для создания 2D модели, 3D модели, сборочного чертежа?
- 3. Зачем нужны привязки?
- 4. Какие массивы объектов позволяет создать система?
- 5. Для чего используется вспомогательная прямая?
- 6. Как указать положения точек при построении отрезка?
- 7. Как построить многоугольник?
- 8. Как построить окружность по двум точкам?
- 9. Как удалить часть объекта?
- 10. Как ввести текст, содержащий дроби, индексы и какие средства имеются для проведения осевых линий объектов?
- 11. Как установить ориентацию размерной линии?
- 12. Как можно отредактировать размерную надпись?
- 13. Какие виды штриховки областей существуют?
- 14. Как обозначить сложный разрез?
- 15. Зачем создается дерево модели?
- 16. Как связать спецификацию со сборочным чертежом?
- 17. По какому принципу строятся пространственные модели сложных объектов?
- 18. Приведите алгоритм создания элементарного объема.
- 19. Как выполняются разрезы, соединенные с видами на чертеже пространственной модели?
- 20. Каким образом можно создать чертеж по пространственной модели?

Раздел 3 Основы теории проецирования

- 1. Что называется проекцией точки?
- 2. Укажите основные виды проецирования геометрических форм на плоскость.
- 3. Сформулируйте основные свойства параллельного проецирования и укажите, какие из них относятся к центральному проецированию.
	- 4. Что означает слово "ортогональный"?
	- 5. Что называется линией проекционной связи?
	- 6. Что такое «метод Монжа»?
	- 7. Как строится проекция точки с системе  $\pi_1, \pi_2$ ?
- 8. Как построить профильную проекцию точки по её горизонтальной и фронтальной проекциям?
	- 9. В какой последовательности записываются координаты точки?
	- 10. Что такое октанты?

Раздел 4 Принадлежность точек и прямых плоскостям общего положения

1. При каком положении относительно плоскостей проекций прямая называется прямой частного положения?

- 2. Перечислите основные признаки прямых общего и частного положений.
- 3. Сформулируйте признак принадлежности точки линии.
- 4. Чем пересекающиеся прямые отличаются на чертеже от скрещивающихся ?
- 5. Что называется следом прямой линии?
- 6. Как задаётся плоскость на чертеже?
- 7. Что такое след плоскости?
- 8. Как располагаются в пространстве плоскости общего положения?
- 9. Какие плоскости называются плоскостями частного положения?
- 10. Что является линией пересечения плоскостей?

Раздел 5 Способ преобразования проекций, как один из способов решения метрических и позиционных задач

Какие есть способы преобразования чертежа?

- 1. Что является целью преобразования чертежа?
- 2. В чём заключается способ вращения?
- 3. Как располагаются оси вращения?

4. Как перемещаются проекции точки при вращении вокруг оси перпендикулярной плоскости проекций?

- 5. Что такое плоскопараллельное перемещение?
- 6. Что такое способ совмещения?
- 7. Что является осью вращения в способе совмещения?
- 8. В чём заключается способ перемены плоскостей проекций?
- 9. Какое положение занимают в пространстве дополнительные плоскости проекций?

Раздел 6 Основные правила образования поверхностей

- 1. Как образуются тела с кривыми поверхностями?
- 2. Как построить сечение многогранника плоскостью?
- 3. Как на чертеже построить точки пересечения прямой линии с поверхностью

# пирамиды?

- 4. Как на чертеже построить точки пересечения прямой линии с поверхностью конуса?
- 5. В чём суть метода нормального сечения?
- 6. Как построить развёртку поверхности прямого кругового конуса?
- 7. Назовите возможные типы пересечения геометрических тел.
- 8. Что из себя представляет линия пересечения двух многогранников?
- 9. Что из себя представляет линия пересечения двух поверхностей вращения?
- 10. Что такое характерные точки?

# **6.2.2. Примерный перечень вопросов/заданий к экзамену (по дисциплине):**

- 1. Что изучает дисциплина «Инженерная графика»?
- 2. Что называется форматом? Размеры основных форматов и их обозначение по ГОСТ 2.301–68?
- 3. Какие размеры шрифта применяют на чертежах при выполнении надписей? Что называется шрифтом? Чем определяется размер шрифта?
- 4. В каких случаях применяют различные типы линий -сплошную тонкую, сплошную толстую основную, сплошную волнистую, штриховую, разомкнутую, штрихпунктирную тонкую?
- 5. Что называют масштабом изображения? Какие виды масштабов вам известны?
- 6. По какой форме выполняют основную надпись на чертеже?
- 7. Какие типы линий по ГОСТ 2.303 68 вы знаете?
- 8. В каких случаях применяют различные типы линий -сплошную тонкую, сплошную толстую основную, сплошную волнистую, штриховую, разомкнутую, штрихпунктирную тонкую?
- 9. Графическое обозначение материалов в сечении.
- 10. Какое изображение принято называть видом? Укажите основные виды на чертеже. Какое изображение называют местным видом? Когда применяют местные виды?
- 11. Виды аксонометрических проекций по ГОСТ 2.317 69.
- 12. Алгоритм выполнения эскизов.
- 13. По каким правилам изображаются выносные и размерные линии? Размер стрелки? Где пишутся размерные числа, какие знаки встречаются перед размерными числами? Интервалы между размерными линиями?
- 14. Общие правила выполнения чертежей.
- 15. Что называется разрезом? Виды простых и сложных разрезов?
- 16. Резьба. Виды резьбы. Условные обозначения резьбы на чертежах
- 17. Разъемные и неразъемные виды соединений и их изображение
- 18. Деталирование и его особенности
- 19. Сборка. Сборочный чертеж. Особенности выполнения сборочных чертежей
- 20. Правила выполнения спецификации
- 21. Графические пакеты прикладных программ, их краткая характеристика.
- 22. Схема создания твердотельной модели.
- 23. Дайте определение ассоциативной связи.
- 24. Расскажите о режимах работы с моделью.
- 25. Дерево модели, её назначение.
- 26. Как осуществляется управление изображением модели?
- 27. Создание тел. Операция «Кинематическая».
- 28. Создание тел. Операция «Выдавливание».
- 29. Создание тел. Операция «По сечениям».
- 30. Создание разреза.
- 31. Создание массивов.
- 32. Использование привязок.
- 33. Простановка размеров и обозначений .
- 34. Выносной элемент. Настройка обозначения выносного элемента.
- 35. Оформление чертежа. Основная надпись чертежа.
- 36. Поворот. Масштабирование. Симметрия.
- 37. Удаление объектов. Удаление частей объектов.
- 38. Слои. Создание, удаление слоев.
- 39. Основные функциональные возможности современных графических систем.
- 40. Методы проецирования;
- 41. Метод Монжа;
- 42. Основные свойства параллельного проецирования;
- 43. Точки общего и частного положения;
- 44. Октанты. Расположение точек в октантах.
- 45. Проекции отрезка прямой линии;
- 46. Прямые частного положения;
- 47. Определение натуральной величины отрезка методом прямоугольного треугольника;
- 48. Определение угла наклона прямой к плоскости;
- 49. Аксонометрическое изображение точек общего и частного положения.
- 50. Следы прямой: общие сведения;
- 51. Взаимное положение двух прямых;
- 52. Конкурирующие точки на прямых;
- 53. Основные признаки прямых общего и частного положений;
- 54. Положение плоскости в пространстве;
- 55. Плоскости общего и частного положения;
- 56. Взаимное положение прямой и плоскости;
- 57. Прямые частного положения в плоскости;
- 58. Взаимное положение плоскостей;
- 59. Определение взаимной видимости геометрических элементов.
- 60. Вращение вокруг оси, перпендикулярной плоскости проекций;
- 61. Определить угол наклона плоскости к горизонтальной плоскости проекций;
- 62. Плоскопараллельное перемещение;
- 63. Вращение вокруг оси, параллельной плоскости проекций;
- 64. Вращение плоскости вокруг одного из ее следов (способ совмещения);
- 65. Метод перемены плоскостей проекций;
- 66. Определение истинной величины отрезка прямой АВ и угла наклона к плоскости;
- 67. Основные положения способа вращения;
- 68. Способы преобразования чертежа;
- 69. Способ совмещения.
- 70. Пересечение многогранника плоскостью;
- 71. Пересечение прямой линии с поверхностью многогранника;
- 72. Общие сведения о построении разверток поверхностей;
- 73. Метод нормального сечения;
- 74. Метод раскатки;
- 75. Взаимное пересечение поверхностей многогранников;
- 76. Пересечение поверхности вращения и поверхности многогранника;
- 77. Взаимное пересечение поверхностей вращения;
- 78. Способ вспомогательных секущих поверхностей;
- 79. Способ вспомогательных секущих сфер.

#### **6.2.3. Примерные тестовые задания к дифф. зачету, экзамену Вариант1**

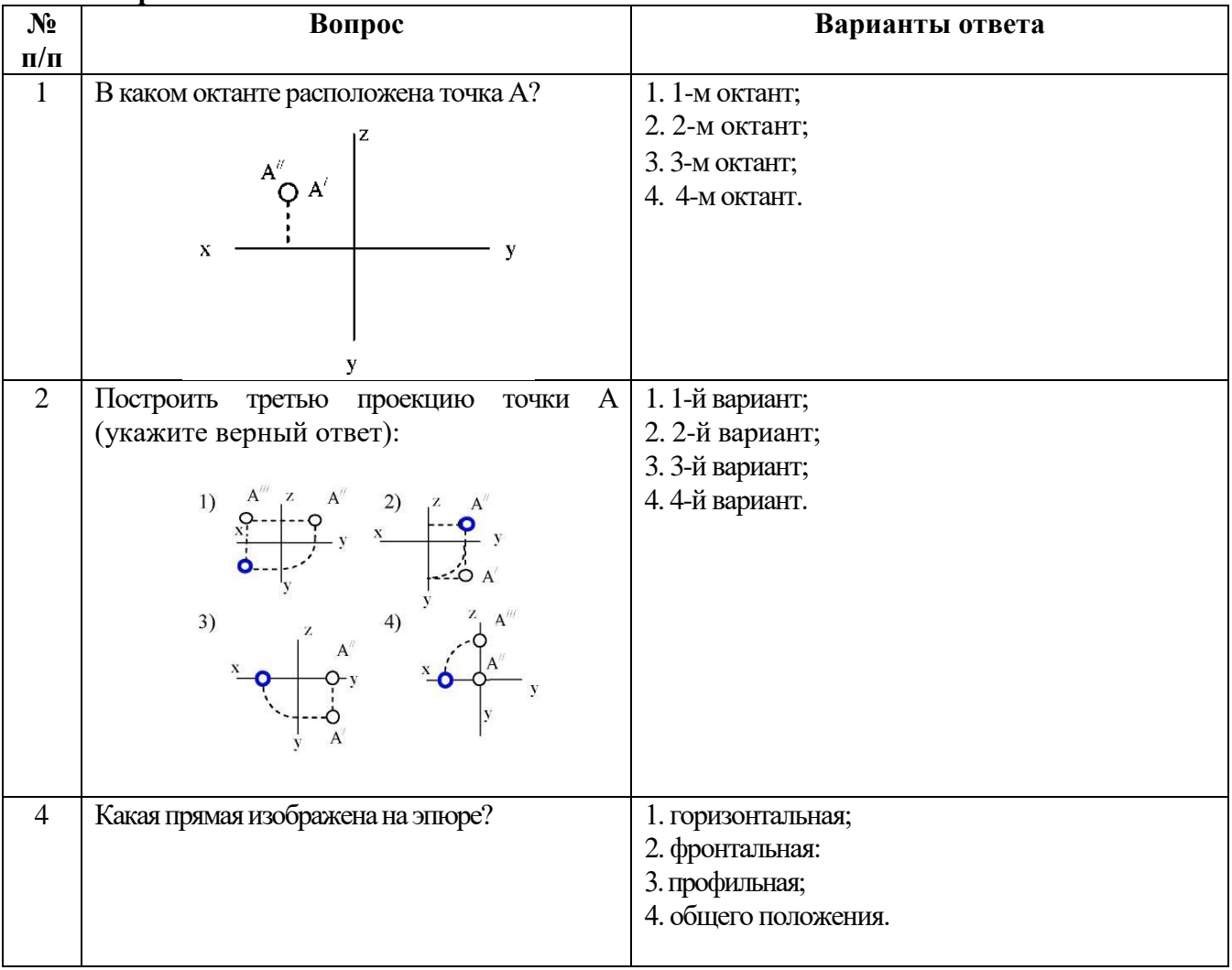

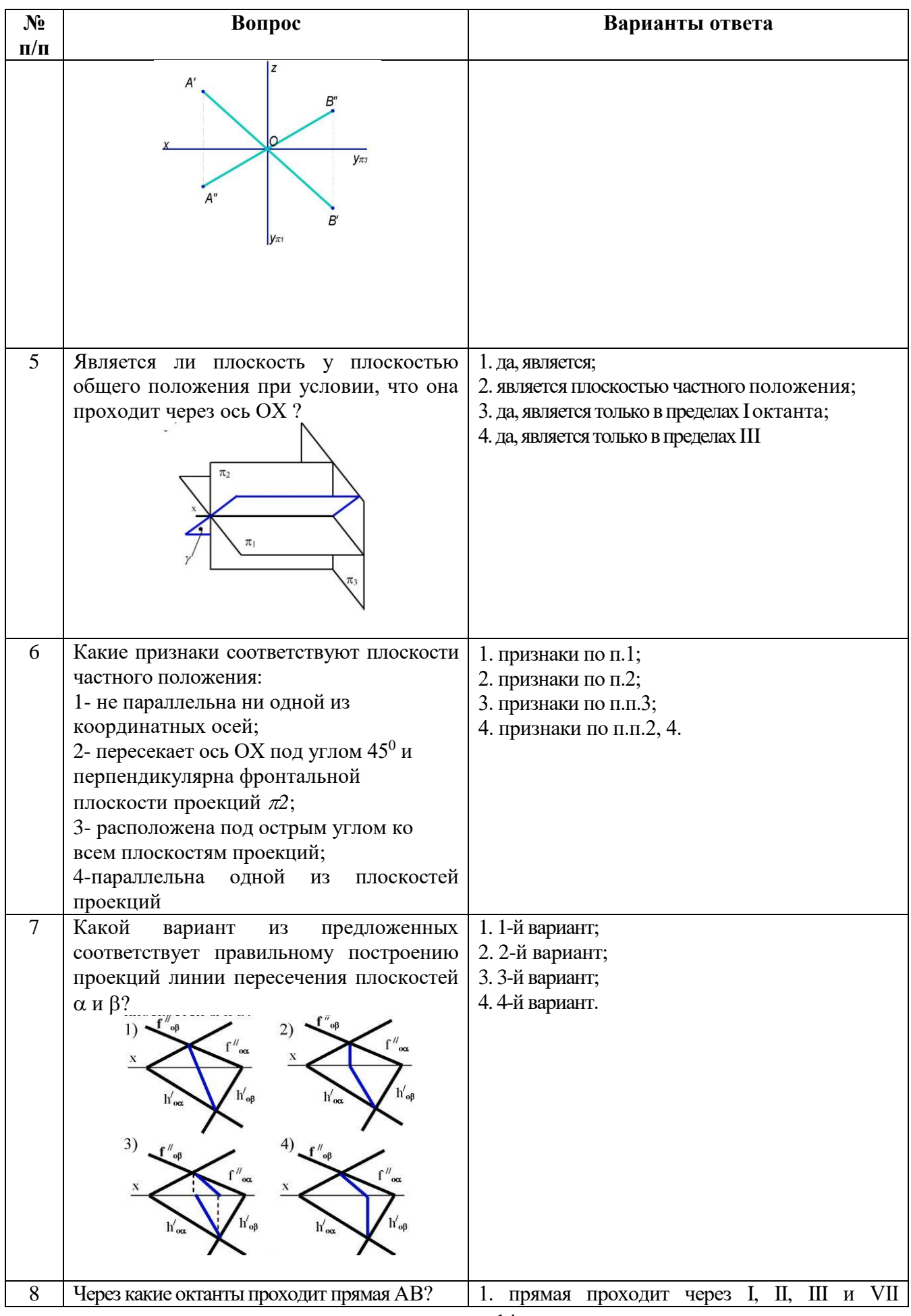

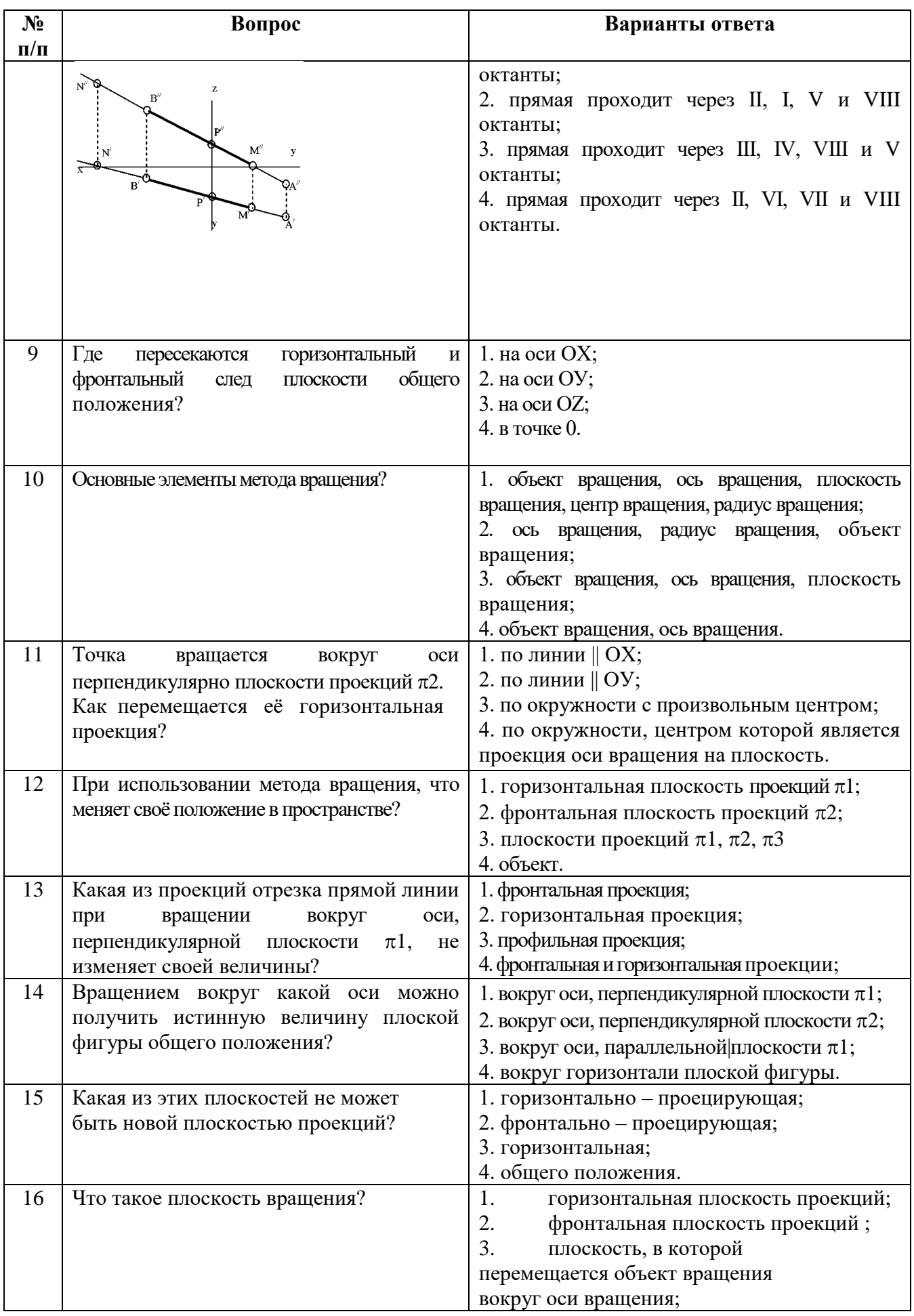

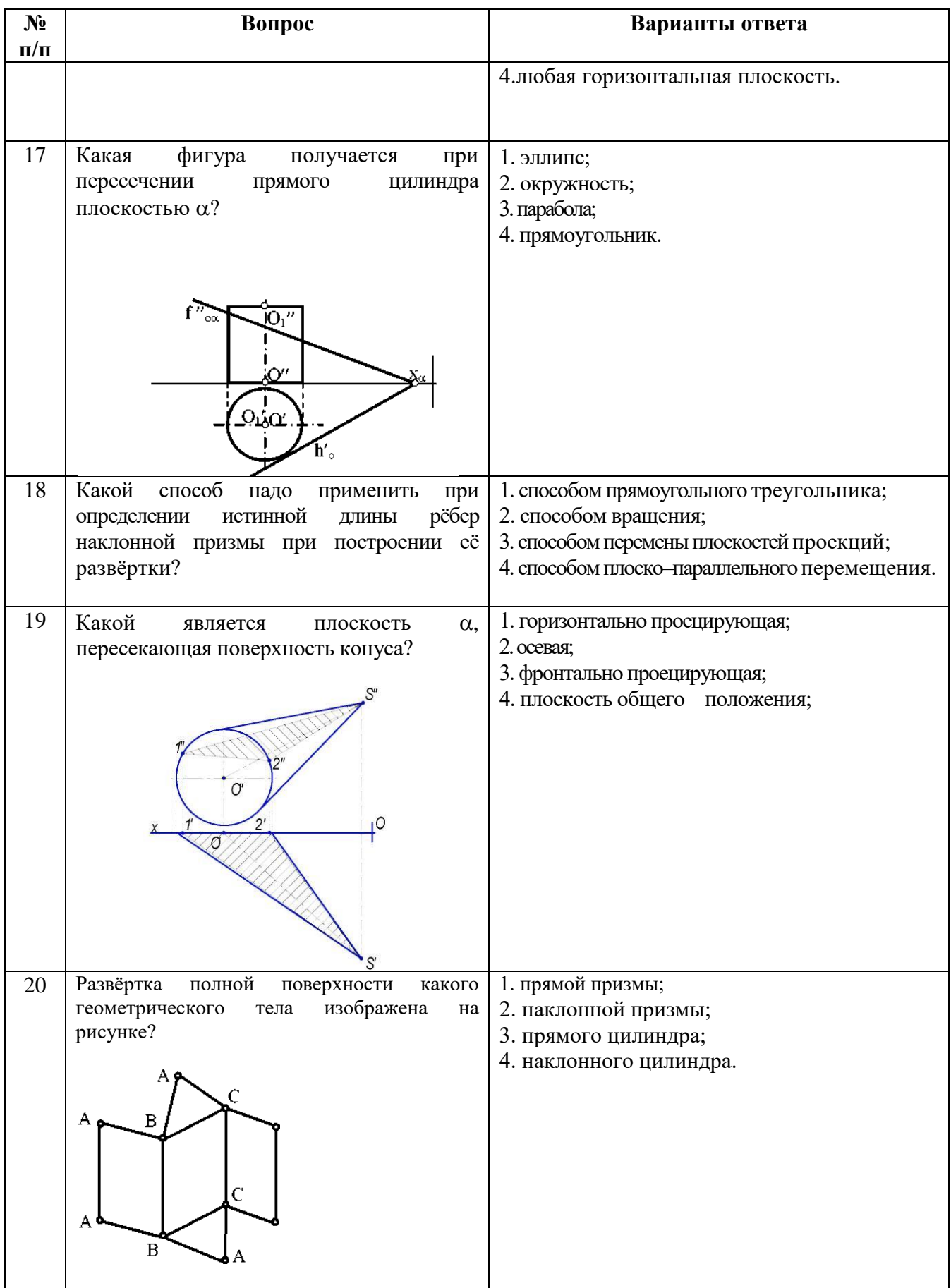

# **Вариант2**

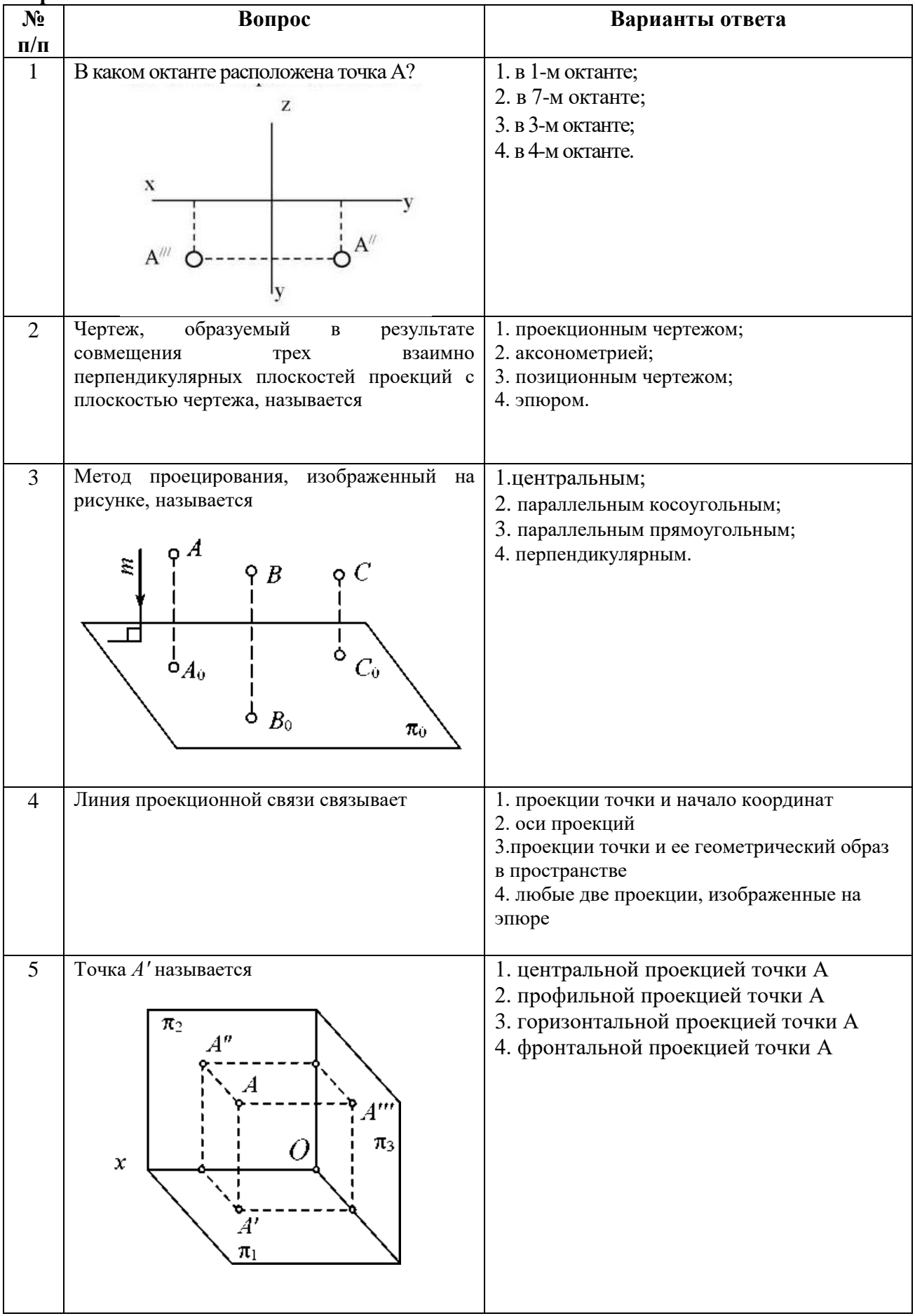

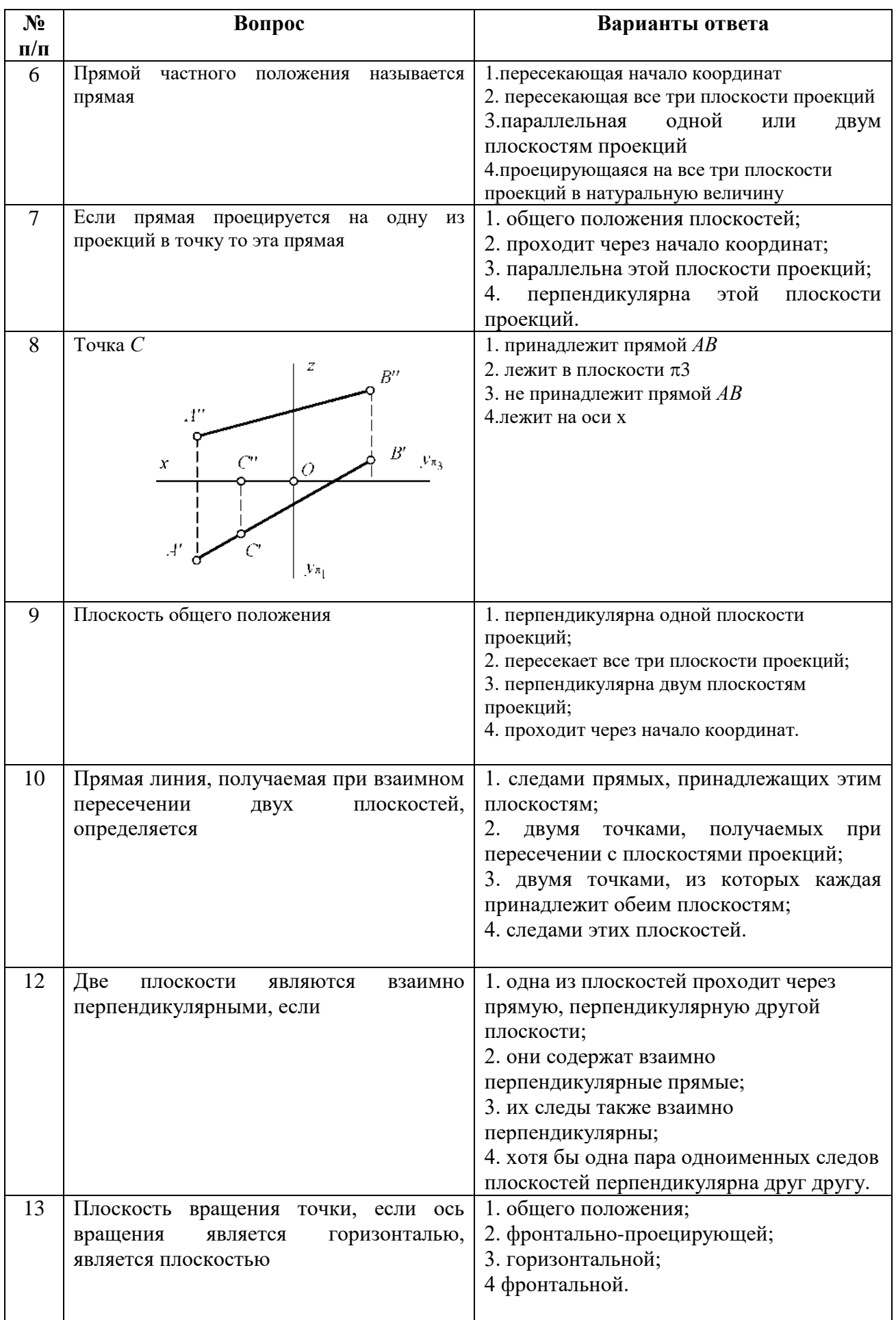

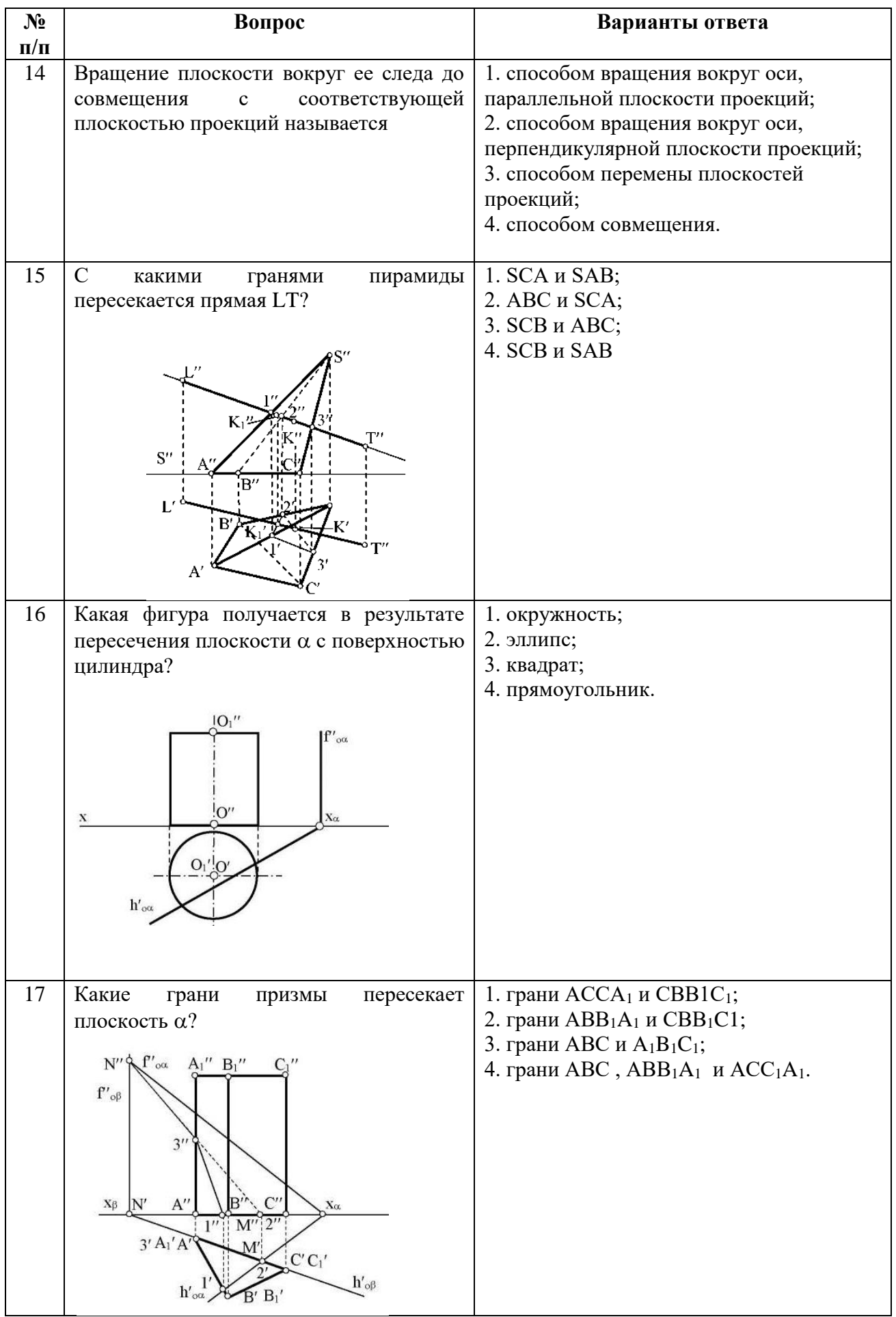

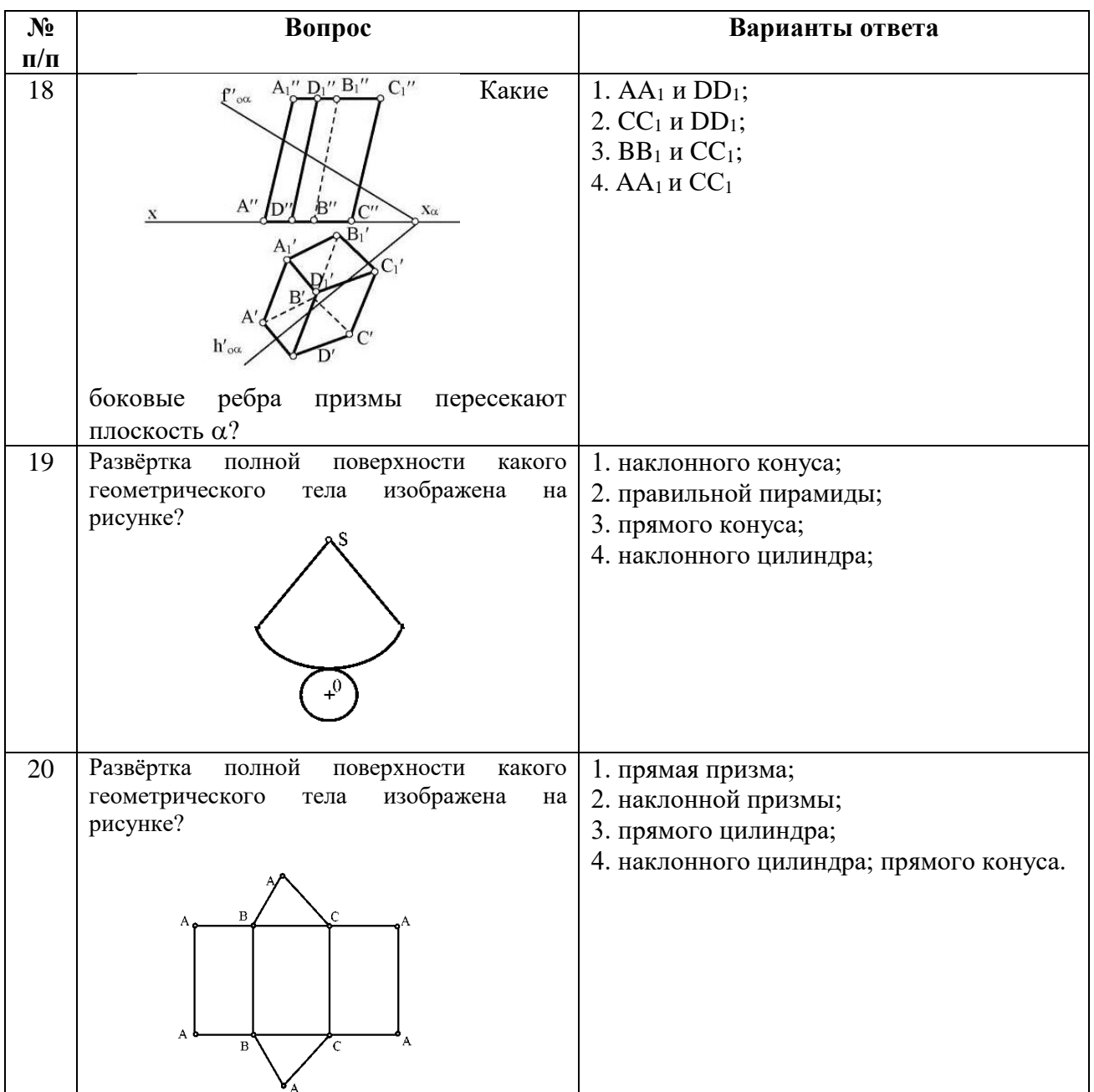

# **Вариант3**

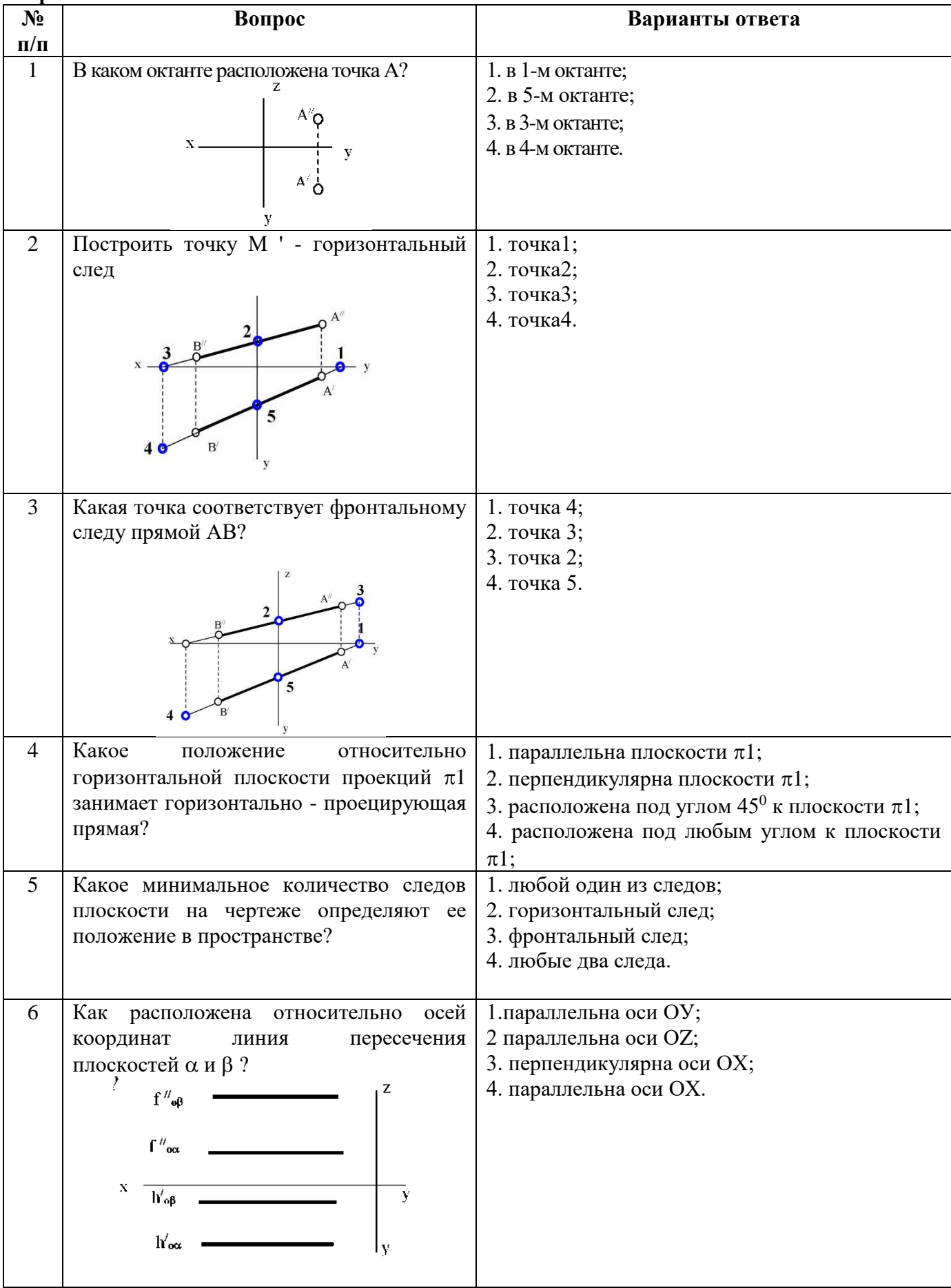

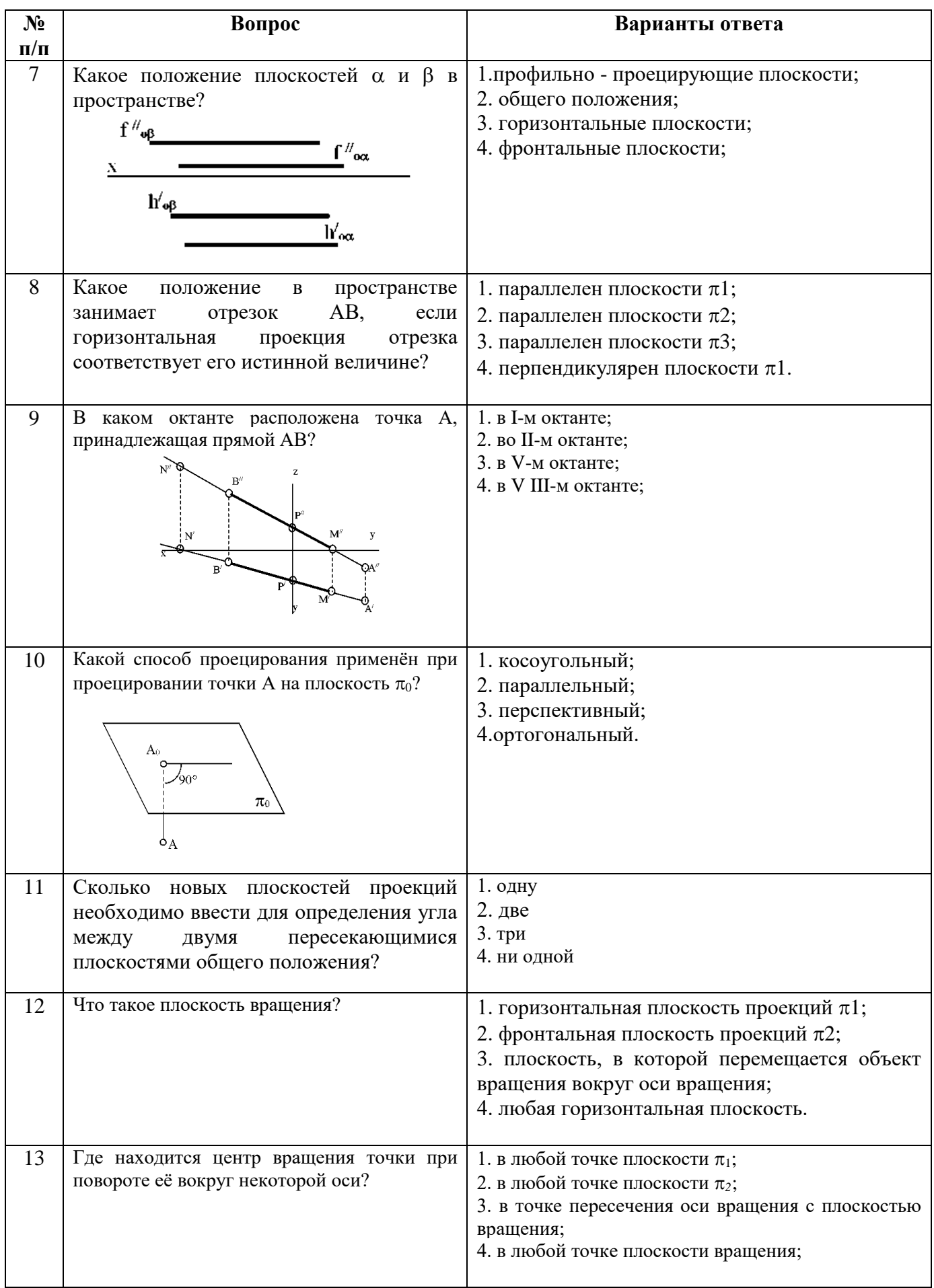

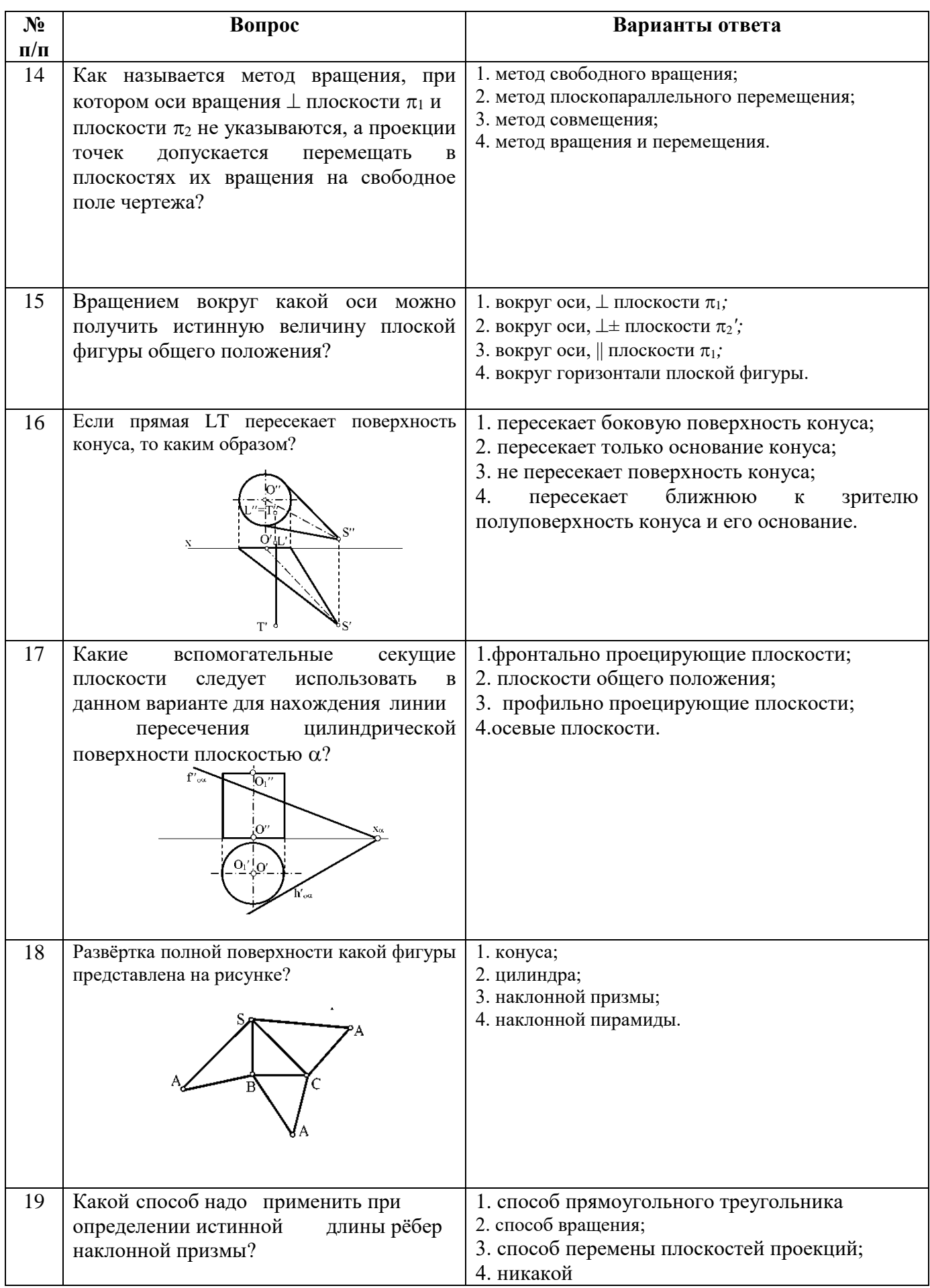

# **6.3. Описание показателей и критериев контроля успеваемости, описание шкал оценивания**

**6.3.1. Критерии оценок промежуточной аттестации (дифференцированного зачета)**

*Примерная шкала оценивания знаний по вопросам/выполнению заданий дифференцированного зачета:* 

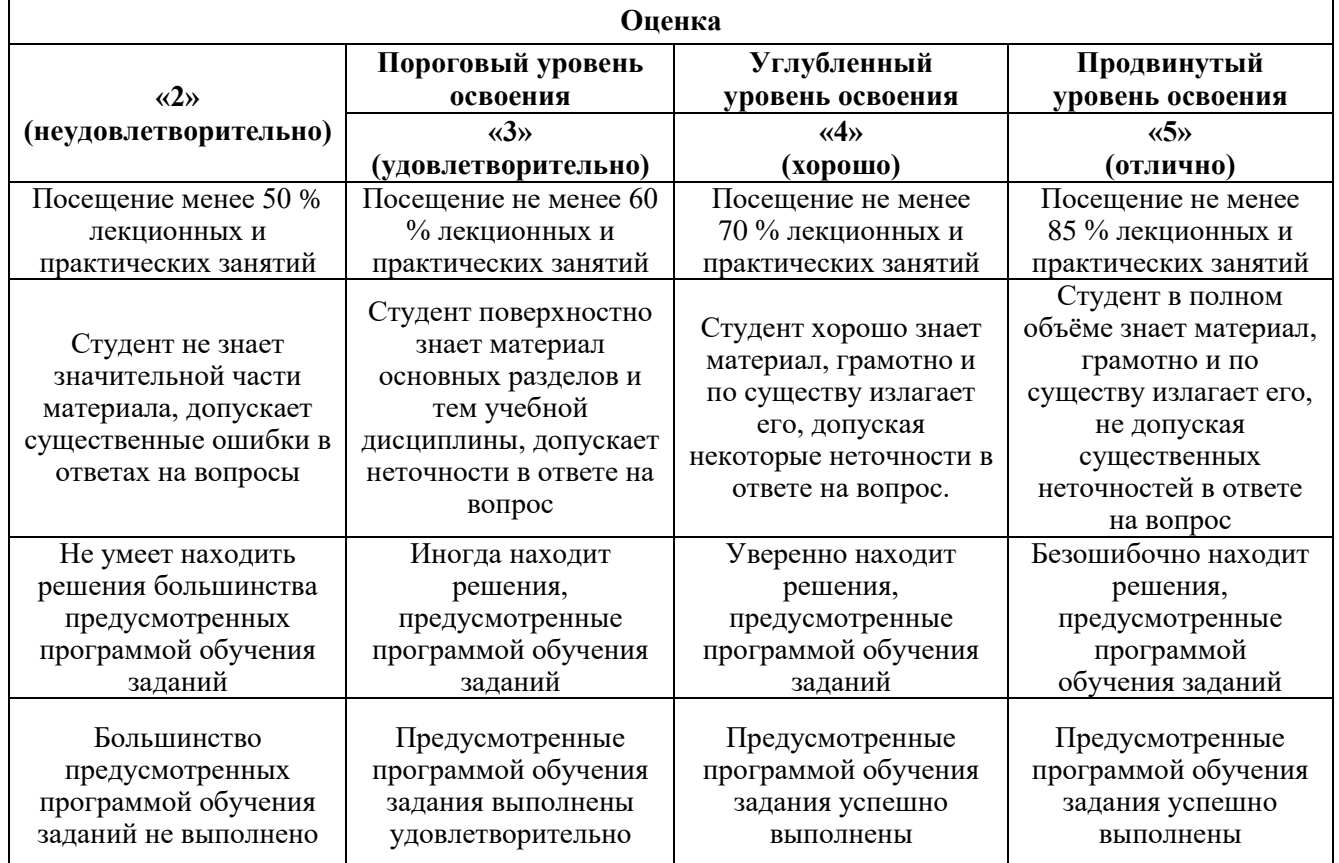

*Примерная шкала оценивания знаний в тестовой форме:*

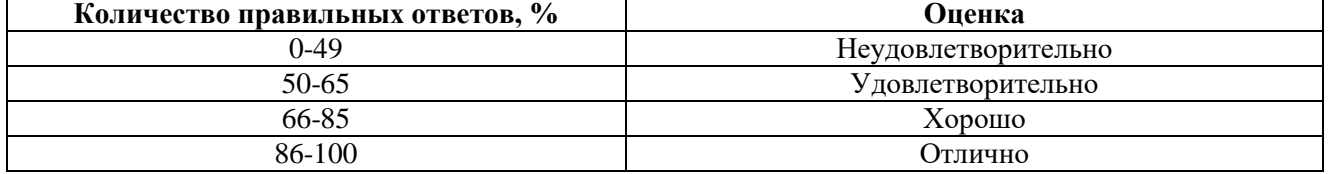

#### **6.3.2. Критерии оценок промежуточной аттестации (экзамен)**

 $\mathbf{r}$ 

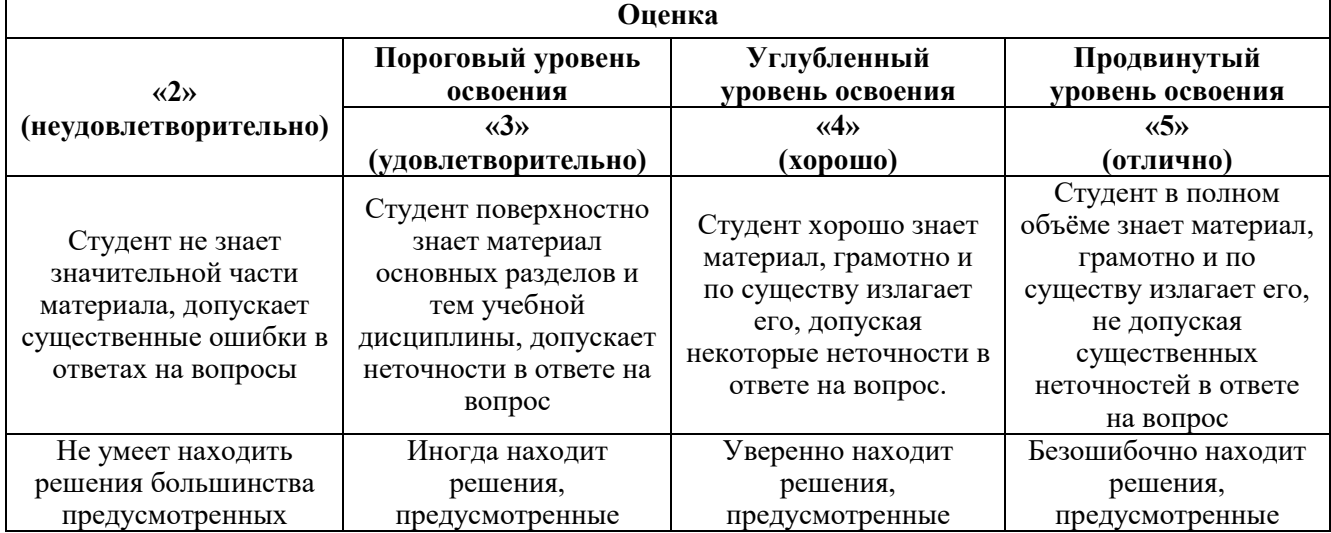

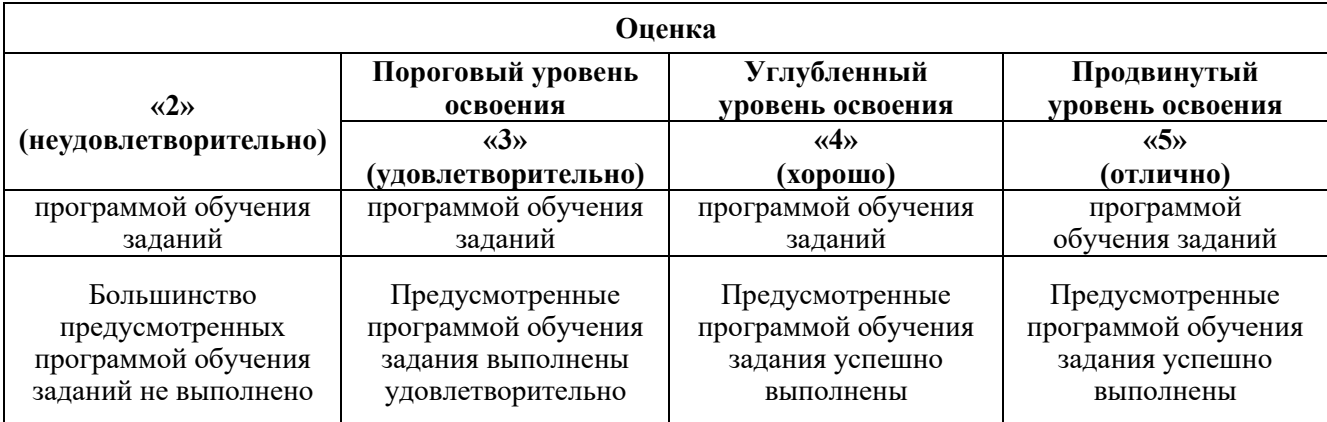

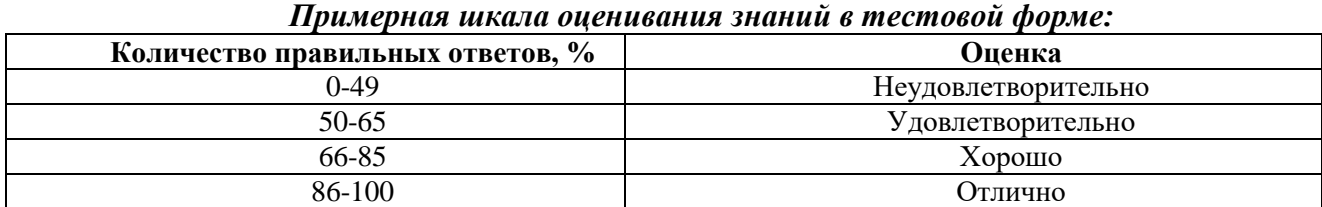

#### **6.3.3. Описание шкалы и критериев оценивания для проведения промежуточной аттестации в форме защиты курсовой работы**

Студент выполняет курсовую работу в соответствии с графиком, принятым на заседании кафедры. Оценка может быть снижена за несоблюдение установленного кафедрой графика.

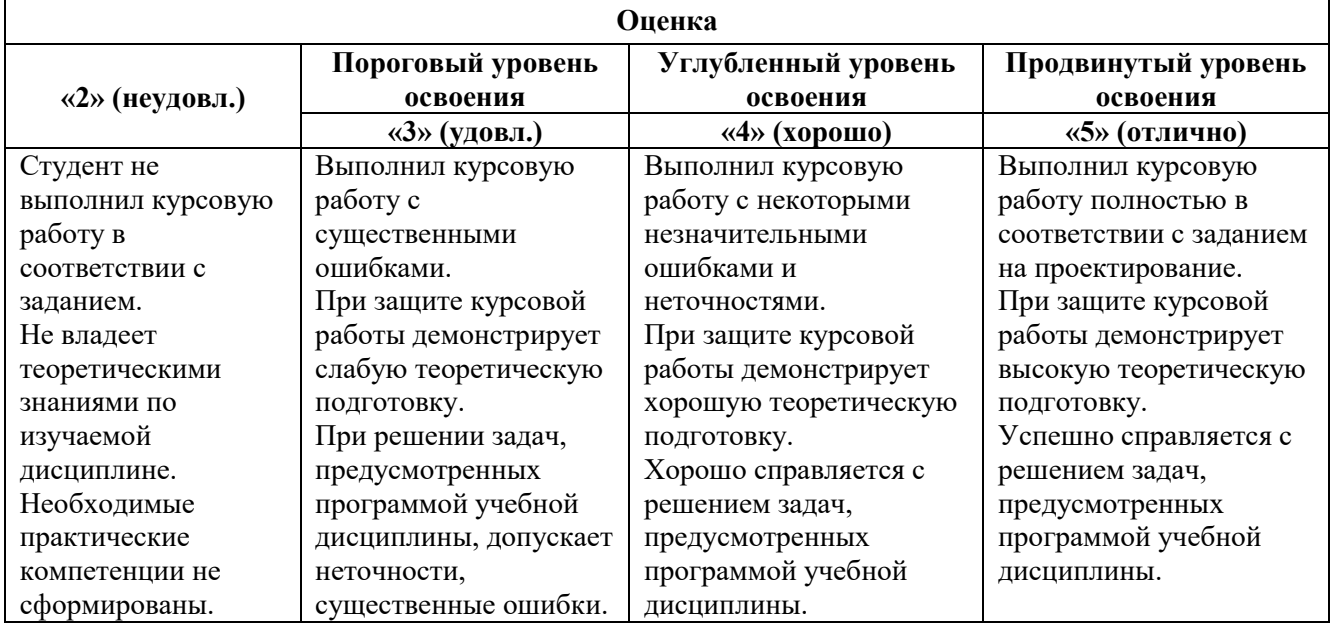

# **7. УЧЕБНО-МЕТОДИЧЕСКОЕ И ИНФОРМАЦИОННОЕ ОБЕСПЕЧЕНИЕ ДИСЦИПЛИНЫ**

#### **7.1.Рекомендуемая литература**

### **7.1.1. Основная литература**

1. Гордон В.О. Курс начертательной геометрии [Текст] : учеб. пособие для вузов / В.О. Гордон, М. А. Семенцов-Огиевский ; под ред. В. О. Гордона. - Изд. 29-е, стер. - М. : Высш. шк., 2009. - 270 с. и предыдущие издания

http://irbis.spmi.ru/jirbis2/index.php?option=com\_irbis&view=irbis&Itemid=108&task=set\_static \_req&bns\_string=NWPIB,ELC,ZAPIS&req\_irb=<.>I=22%2E15%D1%8F73%2F%D0%93%20684%2D  $410722 \leq z$ 

2. Начертательная геометрия [Электронный ресурс] : учеб. пособие / С. А. Игнатьев [и др.]. - СПб. : Горн. ун-т, 2013. - 75 с.

[http://irbis.spmi.ru/jirbis2/index.](http://irbis.spmi.ru/jirbis2/index)php?option=com\_irbis&view=irbis&Itemid=108&task= set\_static\_req&bns\_string =NWPIB,ELC,ZAPIS&req\_irb=<.>I=%2D955193<.>

3. Игнатьев С.А. Компьютерная графика [Электронный ресурс] : учеб. пособие / С.А. Игнатьев, Д.С. Левашов, Э.Х. Муратбакеев. - СПб. : Горн. ун-т, 2013. - 43 с.

[http://irbis.spmi.ru/jirbis2/index.php?](http://irbis.spmi.ru/jirbis2/index.php)option=com\_irbis&view=irbis&Itemid=108&task=set\_static\_req&b ns\_string=NWPIB,ELC,ZAPIS&req\_irb=

<.>I=%2D509829<.>

4. Попова Г. Н., Алексеев С. Ю. Машиностроительное черчение : справочник / Попова Г. Н., Алексеев С. Ю., Яковлев А.Б. - 6-е изд., перераб. и доп. - СПб. : Политехника, 2013. - 484 с. и предыдущие издания

#### **7.1.2. Дополнительная литература**

1. Бобин Н. Е. Инженерная графика. Начертательная геометрия : учеб. пособие по решению контрол. задач / Н.Е.Бобин, П.Г.Талалай, Ю.А.Эйст ; С.-Петерб. гос. горн. ин-т им. Г.В.Плеханова (техн. ун-т). - Изд. 4-е, стер. - СПб. : СПГГИ, 2008. - 73 с. и предыдущие издания

http://irbis.spmi.ru/jirbis2/index.php?option=com\_irbis&view=irbis&Itemid=108&task=set\_static\_r eq&bns\_string=NWPIB,ELC,ZAPIS&req\_irb=<.>I=%D0%92%2045490%2F%D0%91%2072%2D5293 82009<.>

2. Инженерная графика. Основы начертательной геометрии, черчения и машинной графики [Текст] : [учеб. пособие для горно-геол. специальностей] / [Н. Е. Бобин [и др.] ; С.-Петерб. гос. горн. ин-т им. Г. В. Плеханова. - Изд. 3-е, испр. - СПб. : [С.-Петерб. гос. гор. ин-т им. Г.В. Плеханова], 2009. - 94 c. и предыдущие издания

http://irbis.spmi.ru/jirbis2/index.php?option=com\_irbis&view=irbis&Itemid=108&task=set\_static\_r eq&bns\_string=NWPIB,ELC,ZAPIS&req\_irb=<.>I=%D0%92%2045621%2F%D0%98%2062%2D7911  $51 < >$ 

3. Основы моделирования в среде автоматизированной системы - проектирования "Компас 3D": Учебное пособие / Малышевская Л.Г. - Железногорск: ФГБОУ ВО СПСА ГПС МЧС России, 2017. -72 с.

<http://znanium.com/bookread2.php?book>*=912689*

4. Начертательная геометрия. Практикум: Учебное пособие/Белякова Е.И., Зеленый П.В; под ред. П.В. Зеленого- М.: НИЦ ИНФРА-М, Нов. Знание, 2016.-2014с.

<http://znanium.com/bookread2.php?book=461910>

#### **7.1.3. Учебно-методическое обеспечение**

1. Соломонов, К. Н. Начертательная геометрия [Текст] : учеб. для вузов / К. Н. Соломонов, Е. Б. Бусыгина, О. Н. Чиченева. - М. : Мисис : Инфра-М, 2004. – 152c

[http://irbis.spmi.ru/jirbis2/index.php?option=com\\_irbis&view=irbis&Itemid=108&task=set\\_static](http://irbis.spmi.ru/jirbis2/index.php?option=com_irbis&view=irbis&Itemid=108&task=set_static_req&bns_string=NWPIB,ELC,ZAPIS&req_irb=%3c.%3eI=22%2E1%D1%8F73%2F%D0%A1%20605%2D099970%3c) [\\_req&bns\\_string=NWPIB,ELC,ZAPIS&req\\_irb=<.>I=22%2E1%D1%8F73%2F%D0%A1%20605%2D0](http://irbis.spmi.ru/jirbis2/index.php?option=com_irbis&view=irbis&Itemid=108&task=set_static_req&bns_string=NWPIB,ELC,ZAPIS&req_irb=%3c.%3eI=22%2E1%D1%8F73%2F%D0%A1%20605%2D099970%3c) [99970<.](http://irbis.spmi.ru/jirbis2/index.php?option=com_irbis&view=irbis&Itemid=108&task=set_static_req&bns_string=NWPIB,ELC,ZAPIS&req_irb=%3c.%3eI=22%2E1%D1%8F73%2F%D0%A1%20605%2D099970%3c)>

2.Фролов, С. А. Начертательная геометрия : сборник задач [Текст] : учеб. пособие для вузов / С. А. Фролов. - 3-е изд., испр. - [Б. м.] : Инфра-М, 2014. – 170

[http://irbis.spmi.ru/jirbis2/index.php?option=com\\_irbis&view=irbis&Itemid=108&task=set\\_static](http://irbis.spmi.ru/jirbis2/index.php?option=com_irbis&view=irbis&Itemid=108&task=set_static_req&bns_string=NWPIB,ELC,ZAPIS&req_irb=%3c.%3eI=22%2E15%D1%8F731%2F%D0%A4%20912%2D116096%3c) [\\_req&bns\\_string=NWPIB,ELC,ZAPIS&req\\_irb=<.>I=22%2E15%D1%8F731%2F%D0%A4%20912%2](http://irbis.spmi.ru/jirbis2/index.php?option=com_irbis&view=irbis&Itemid=108&task=set_static_req&bns_string=NWPIB,ELC,ZAPIS&req_irb=%3c.%3eI=22%2E15%D1%8F731%2F%D0%A4%20912%2D116096%3c)  $D116096 \leq$ 

3. Жарков Н.В., Финков М.В.AutoCAD 2017. Полное руководство М.:Наука и Техника, 2017.- 624 с.

Электронный ресурс «Лань» [https://e.lanbook.com/book/1](https://e.lanbook.com/book/)01544?category\_pk= 1549#authors

4. Меркулова В.А., Муратбакеев Э.Х., ЯнкилевичС.В*.* Инженерная графика. Сборочный чертеж бурового шнека**:** Методические указания по выполнению графического задания/ Санкт - Петербургский горный университет. СПб, 2018. 15 с.

5. Судариков А.Е., Меркулова В.А., Третьякова З.О. Инженерная графика**:** Основы трехмерного твердотельного моделирования в системе «Компас-3D» Учебное пособие для самостоятельной работы / - СПб.: ООО «Политехника- принт», 2019.-106 с.

6. Судариков А.Е., Меркулова В.А., Игнатьев С.А. Инженерная и компьютерная графика в системе компас 2d v18 Учебное пособие для самостоятельной работы /- СПб.: ООО «Политехника - принт», 2020.-99 с.

#### **7.2. Базы данных, электронно-библиотечные системы, информационно-справочные и поисковые системы**

1. Европейская цифровая библиотека Europeana:<http://www.europeana.eu/portal>

2. КонсультантПлюс: справочно - поисковая система [Электронный ресурс]. www.consultant.ru/.

3. Мировая цифровая библиотека: http://wdl.org/ru

4. Научная электронная библиотека «eLIBRARY»:<https://elibrary.ru/>

https://e.lanbook.com/books.

5. Поисковые системы Yandex, Google, Rambler, Yahoo и др.

6. Система ГАРАНТ: электронный периодический справочник [Электронный ресурс] www.garant.ru/.

7. Электронно-библиотечная система издательского центра «Лань»

8. Электронная библиотека Российской Государственной Библиотеки (РГБ):

9. Электронная библиотека учебников: http://studentam.net

10. Электронно-библиотечная система «ЭБС ЮРАЙТ» www.biblio-online.ru.

11. Электронно-библиотечная система<http://www.sciteclibrary.ru/>

12. Университетская библиотека online [http://biblioclub.ru](http://biblioclub.ru/)

#### **8. МАТЕРИАЛЬНО-ТЕХНИЧЕСКОЕ ОБЕСПЕЧЕНИЕ ДИСЦИПЛИНЫ**

#### **8.1. Материально-техническое оснащение аудиторий:**

#### **Аудитории для проведения лекционных занятий**

*Аудитория для лекционных занятий – 48 посадочных мест.*

Cтол аудиторный - 24 шт., стол преподавательский - 1 шт., стул аудиторный - 48 шт., кресло преподавателя - 1 шт., переносная настольная трибуна - 1 шт., доска настенная белая магнитно-маркерная «Magnetoplan» - 1шт., плакат – 5 шт., доска меловая – 1 шт.

Перекатная мультимедийная установка (ноутбук Acer Aspire7720 (Intel(R) Core (TM)2 Duo CPU T7700 2.40GHz 2 ГБ); мышь проводная Genius Laser; проектор DLP Texas Instruments VLT-XD600LP; стойка передвижная металлическая многоярусная).

Microsoft Windows Pro 7 RUS, Microsoft Office Std 2007 RUS, Антивирусное программное обеспечение Kaspersky Endpoint Security, 7-zip (свободно распространяемое ПО), FoxitReader (свободно распространяемое ПО), SeaMonkey (свободно распространяемое ПО), Chromium (свободно распространяемое ПО), Java 8 RuntimeEnvironment (свободно распространяемое ПО), doPDF (свободно распространяемое ПО), GNU ImageManipulationProgram (свободно распространяемое ПО), Inkscape (свободно распространяемое ПО), XnView (свободно распространяемое ПО), K-LiteCodecPack (свободно распространяемое ПО), FAR Manager(свободно распространяемое ПО).

#### **Аудитории для проведения практических занятий**

*Чертежная аудитория – 48 посадочных мест.*

Cтол аудиторный - 24 шт., стол преподавательский - 1 шт., стул аудиторный - 48 шт., кресло преподавателя - 1 шт., переносная настольная трибуна - 1 шт., доска настенная белая магнитно-маркерная «Magnetoplan» - 1шт., плакат – 5 шт., доска меловая – 1 шт.

Перекатная мультимедийная установка (ноутбук Acer Aspire7720 (Intel(R) Core (TM)2 Duo CPU T7700 2.40GHz 2 ГБ); мышь проводная Genius Laser; проектор DLP Texas Instruments VLT-XD600LP; стойка передвижная металлическая многоярусная).

Microsoft Windows Pro 7 RUS, Microsoft Office Std 2007 RUS, Антивирусное программное обеспечение Kaspersky Endpoint Security, 7-zip (свободно распространяемое ПО), FoxitReader (свободно распространяемое ПО), SeaMonkey (свободно распространяемое ПО), Chromium (свободно распространяемое ПО), Java 8 RuntimeEnvironment (свободно распространяемое ПО), doPDF (свободно распространяемое ПО), GNU ImageManipulationProgram (свободно распространяемое ПО), Inkscape (свободно распространяемое ПО), XnView (свободно распространяемое ПО), K-LiteCodecPack (свободно распространяемое ПО), FAR Manager(свободно распространяемое ПО).

#### *Лаборатория «систем автоматизированного проектирования» - 16 посадочных мест.*

Cтол компьютерный для студентов – 5 шт., стол компьютерный для преподавателя - 1шт., кресло - 17 шт., моноблок Lenovo M93Z Intel Q87 – 16 шт. (возможность доступа к сети «Интернет»), доска напольная мобильная белая магнитно-маркерная «Magnetoplan» - 1 шт., плакат  $-4$  HIT.

Перекатная мультимедийная установка (ноутбук Acer Aspire7720 (Intel(R) Core (TM)2 Duo CPU T7700 2.40GHz 2 ГБ); мышь проводная Genius Laser; проектор DLP Texas Instruments VLT-XD600LP; стойка передвижная металлическая многоярусная). КОМПАС-3D V12 (обновлено до КОМПАС-3D V15 (50 мест)). Microsoft Windows 7 Professional; Microsoft Office 2007 Professional Plus; CorelDRAW Graphics Suite X5; Autodesk (product: Building Design Suite Ultimate 2016, product Key: 766H1) Kaspersky Endpoint Security; Microsoft Windows Pro 7 RUS, Microsoft Office Std 2007 RUS, Антивирусное программное обеспечение Kaspersky Endpoint Security, 7-zip (свободно распространяемое ПО); Foxit Reader (свободно распространяемое ПО); Foxit Reader (свободно распространяемое ПО); SeaMonkey (свободно распространяемое ПО); Chromium (свободно распространяемое ПО); Java Runtime Environment (свободно распространяемое ПО); doPDF (свободно распространяемое ПО); GNU Image Manipulation Program (свободно распространяемое ПО) Inkscape (свободно распространяемое ПО); XnView (свободно распространяемое ПО); K-Lite Codec Pack (свободно распространяемое ПО); FAR Manager (свободно распространяемое ПО).

*Чертежная аудитория – 15 посадочных мест.*

Стол аудиторный - 15 шт, стол преподавательский – 1 шт., стул аудиторный – 15 шт, кресло преподавателя - 2 шт., шкаф лабораторный – 2 шт., плакат – 3 шт., доска меловая – 2 шт.

Перекатная мультимедийная установка (ноутбук Acer Aspire7720 (Intel(R) Core (TM)2 Duo CPU T7700 2.40GHz 2 ГБ); мышь проводная Genius Laser; проектор DLP Texas Instruments VLT-XD600LP; стойка передвижная металлическая многоярусная).

Microsoft Windows Pro 7 RUS, Microsoft Office Std 2007 RUS, Антивирусное программное обеспечение Kaspersky Endpoint Security, 7-zip (свободно распространяемое ПО), FoxitReader (свободно распространяемое ПО), SeaMonkey (свободно распространяемое ПО), Chromium (свободно распространяемое ПО), Java 8 RuntimeEnvironment (свободно распространяемое ПО), doPDF (свободно распространяемое ПО), GNU ImageManipulationProgram (свободно распространяемое ПО), Inkscape (свободно распространяемое ПО), XnView (свободно распространяемое ПО), K-LiteCodecPack (свободно распространяемое ПО), FAR Manager(свободно распространяемое ПО).

#### **8.2. Помещения для самостоятельной работы:**

1. Оснащенность помещения для самостоятельной работы: 13 посадочных мест. Стул – 25 шт., стол - 2 шт., стол компьютерный - 13 шт., шкаф - 2 шт., доска аудиторная маркерная -1 шт., АРМ учебное ПК (монитор + системный блок) – 14 шт. Доступ к сети «Интернет», в электронную информационно-образовательную среду Университета.

Перечень лицензионного программного обеспечения: Microsoft Windows 7 Professional: Microsoft Office 2010 Standard, Антивирусное программное обеспечение Kaspersky Endpoint Security.

2. Оснащенность: компьютерное кресло  $7875$  A2S – 35 шт., стол компьютерный – 11 шт., моноблок Lenovo 20 HD - 16 шт., доска настенная белая - 1 шт., монитор ЖК Philips - 1 шт., монитор HP L1530 15tft - 1 шт., сканер Epson Perf.3490 Photo - 2 шт., системный блок HP6000 – 2 шт; стеллаж открытый - 18 шт., микрофон Д-880 с 071с.ч. - 2 шт., книжный шкаф - 15 шт., парта - 36 шт., стул - 40 шт.

Перечень лицензионного программного обеспечения:

Автоматизированная информационно-библиотечная система (АИБС);

MARK-SQL, Ирбис, доступ в Интернет;

Microsoft Windows 7 Professional;

Microsoft Office 2007 Professional Plus;

Антивирусное программное обеспечение Kaspersky Endpoint Security.

3. Оснащенность: аппарат Xerox W.Centre 5230- 1 шт., cканер K.Filem - 1 шт., копировальный аппарат - 1 шт., кресло – 521АF-1 шт., монитор ЖК НР22 - 1 шт., монитор ЖК S.17 - 11 шт., принтер НР L/Jet - 1 шт., cистемный блок HP6000 Pro - 1 шт., cистемный блок Ramec S. E4300 – 10 шт., сканер Epson V350 - 5 шт., сканер Epson 3490 - 5 шт., стол 160×80×72 - 1 шт., стул 525 BFH030 - 12 шт., шкаф каталожный - 20 шт., стул «Кодоба» -22 шт., стол 80×55×72 - 10 шт.

4. Оснащенность: книжный шкаф 1000×3300×400-17 шт., стол, 400×180 Титаник «Pico» - 1 шт., cтол письменный с тумбой – 37 шт., кресло «Cannes» черное - 42 шт., кресло (кремовое) – 37 шт., телевизор 3DTV Samsung UE85S9AT - 1 шт., Монитор Benq 24 - 18 шт., цифровой ИКтрансивер TAIDEN - 1 шт., пульт для презентаций R700-1 шт., моноблок Lenovo 20 HD - 19 шт., сканер Xerox 7600 - 4шт.

Перечень лицензионного программного обеспечения:

Автоматизированная информационно-библиотечная система (АИБС);

MARK-SQL, Ирбис, доступ в Интернет;

Microsoft Windows 7 Professional;

Microsoft Office 2007 Professional Plus;

Антивирусное программное обеспечение Kaspersky Endpoint Security.

#### **8.3. Помещения для хранения и профилактического обслуживания оборудования:**

1. Центр новых информационных технологий и средств обучения:

Оснащенность: персональный компьютер – 2 шт. (доступ к сети «Интернет»), монитор – 4 шт., сетевой накопитель – 1 шт., источник бесперебойного питания – 2 шт., телевизор плазменный Panasonic – 1 шт., точка Wi-Fi – 1 шт., паяльная станция – 2 шт., дрель – 5 шт., перфоратор – 3 шт., набор инструмента – 4 шт., тестер компьютерной сети – 3 шт., баллон со сжатым газом – 1 шт., паста теплопроводная – 1 шт., пылесос – 1 шт., радиостанция – 2 шт., стол – 4 шт., тумба на колесиках – 1 шт., подставка на колесиках – 1 шт., шкаф – 5 шт., кресло – 2 шт., лестница Alve – 1 шт.

Перечень лицензионного программного обеспечения:

Microsoft Windows 7 Professional;

Microsoft Office 2010 Professional Plus;

Антивирусное программное обеспечение Kaspersky Endpoint Security.

2. Центр новых информационных технологий и средств обучения:

Оснащенность: стол – 5 шт., стул – 2 шт., кресло – 2 шт., шкаф – 2 шт., персональный компьютер – 2 шт. (доступ к сети «Интернет»), монитор – 2 шт., МФУ – 1 шт., тестер компьютерной сети – 1 шт., балон со сжатым газом – 1 шт., шуруповерт – 1 шт.

Перечень лицензионного программного обеспечения:

Microsoft Windows 7 Professional;

Microsoft Office 2007 Professional Plus;

Антивирусное программное обеспечение Kaspersky Endpoint Security.

3. Центр новых информационных технологий и средств обучения:

Оснащенность: стол – 2 шт., стулья – 4 шт., кресло – 1 шт., шкаф – 2 шт., персональный компьютер – 1 шт. (доступ к сети «Интернет»), веб-камера Logitech HD C510 – 1 шт., колонки Logitech – 1 шт., тестер компьютерной сети – 1 шт., дрель – 1 шт., телефон – 1 шт., набор ручных инструментов – 1 шт.

Перечень лицензионного программного обеспечения:

Microsoft Windows 7 Professional;

Microsoft Office 2007 Professional Plus;

Антивирусное программное обеспечение Kaspersky Endpoint Security.

#### **8.4. Лицензионное программное обеспечение:**

1. Microsoft Windows 7 Professional

2. Microsoft Office 2007 Professional Plus